# 2021 Redesign

**Comparative Review<br>Scoping Document** 

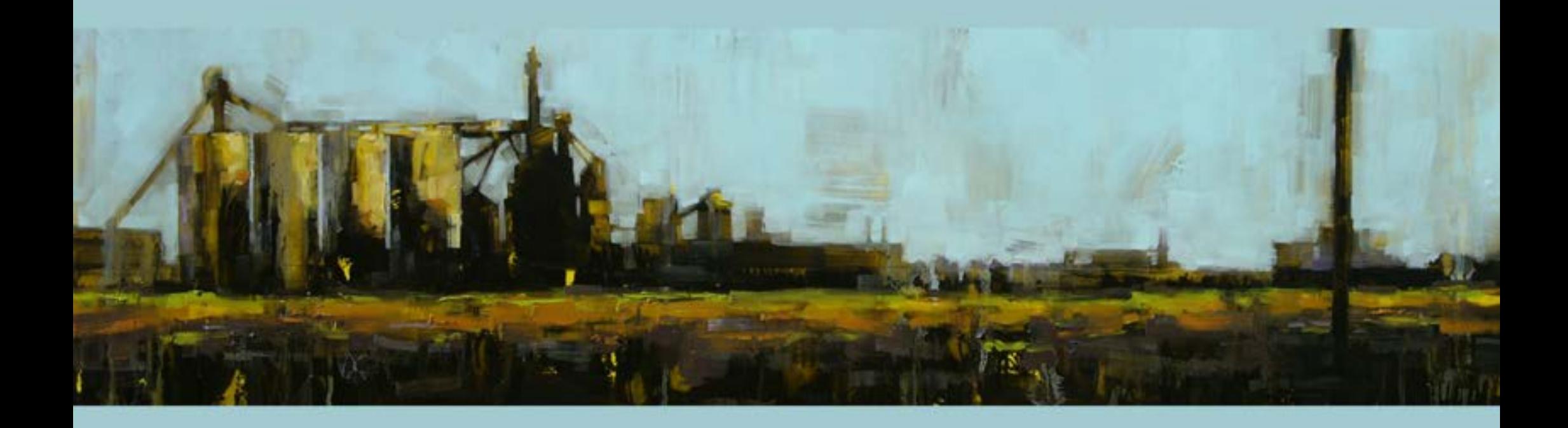

#### **Comparative Review**

#### ESTS | January 2021

#### Contents

Phase 1 - Comparative Review

Recommended Sites from the Editorial Collective Recommended Sites from Reader Survey (1) Recommended Sites from Reader Survey (2) Favicons from the recommended sites

The Editorial Board: Accessibility (1) The Editorial Board: Journal History (2) The Editorial Board: Journal History (3) The Editorial Board: Journal Maturity The Editorial Board: Board, Advisors, Past Board/Editors. The Editorial Board: Recommendations

Search Advanced Search

Top Menus (1) Top Menus and Headers Combining Menu and Search Side Menus Limiting the Use of Side Menus Footers (1) Footers (2)

Social Media - Feeds, buttons, links Sitemap

Cookies and Data Sponsorship Donations | Advertising Revenue

Indexing/Abstracting Sources (1) Indexing/Abstracting Sources (2)

Impact Metrics (1) Impact Metrics (2)

Policies and Guidelines (1) Policies and Guidelines (2) Policies, Pre-print (3) Policies and Guidelines (4) Policies and Guidelines (5) References

#### Phase 2 - Recommendations and Technical Progress

Accessibility Tests Google Analytics

Phase 3 - People and Paths

Personas User Journeys

Phase 4 - Audio

Recommended Sites and their use of Audio

# **Development Process**

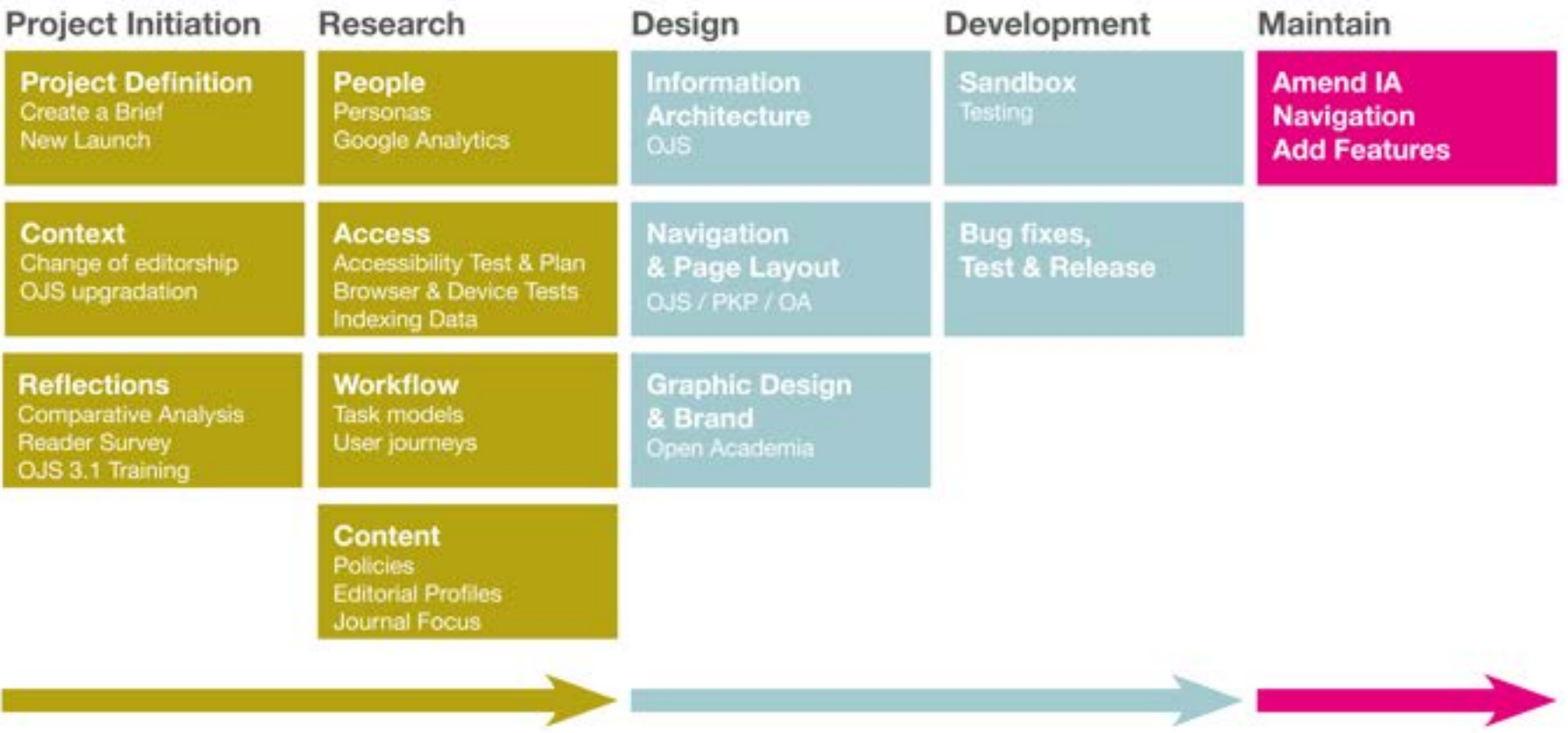

### Quotes

#### **Reading Format**

"I try to save paper, but will always print them out if I feel it's a particularly important paper that I want to look at often and closely..."

"Yes, if [screen reader] is embedded in the platform"

- This is not such an issue for readers familiar with the discipline, but those unfamiliar with STS may interpret this is a sign for a lack of quality. The way article-PDFs are currently opened in a separate box on the website is highly impractical. The letters are always too small and it limits the readability. Why not have If automatically open in a seperate browserfab. so readers can use the PDF reader of their choosing?"

"I want the journal should be accommodative to other forms of academic works such as videos, sounds, podcasts and so on."

"Less space for the side bariners and more room for the main article section."

"Articles that are easily shared (have built in capability)..."

"I truly appreciate that it is open access."

#### Accessibility

articles online. Also that letter type be bigger and more spaced out. Less space for the side banners and more room for the main article section. Articles that are easily shared (have built in capability) and easily citable (downloadable info or zotero direct) is After that, if I have to go to the journal home also a nice feature."

"The website design could be improved to be more ii) the archives, on the home page is a must." readable and attractive, the current font and lack of white space in text is a bit discouraging."

#### "I truly appreciate that it is open access."

#### Indexes

#### "The journal needs to be indexed."

"I am concerned that it is not yet indexed/doesn't have an impact factor. I hope that it will be indexed soon."

"If ESTS is not granted an impact factor, young scholars will continue to struggle to send their work media presence etc." to the journal. Even though I served on the ESTS editorial board, I was reluctant to encourage my postdocs to send their work to ESTS because it. would not have the same value in a future tenure. consideration."

"ESTS should be indexed in ssci, ahci, or scopus to attract more writers."

#### **Search Features**

"I can't think of a single one that stands out, though about this journal..." some stand out for being awful (Environmental Humanities!). The standard SAGE format is mostly fine, save that I hate that the search function often sends you out into searching their entire catalogue when you only want to search the journal with which vou started."

"At the moment, any journal where I can search for articles on google scholar and then \*I would love for ESTS to have an easier way to read click through to a page and access the article without a paywall or undue faff whilst working from home and preferably not having to use my institutional VPN (which is a pain), is my first and almost only criterion for accessibility. page and start looking for recent issues, a clear menu and link to i) the current issue and

#### **Transnationalising STS**

"Carving out a reputation for European STS that rivals, but also intersects with, the more dominant US STS. I would also like to see ESTS prioritise diversifying the STS research discourse through encouraging intersectional perspectives and publishing articles that go against the established grain of STS thought (which is, lets face it, very white and Amero-Eurocentrici.<sup>+</sup>

"Increasing its impact by strengthening social

"There are international STS journals, and we do not want to pull manuscripts away from them. I hope the new editors will work closely with these journals to support their work and not compete with them."

"An email stating the broad contents of the journal and if possible a soft copy of an issue should be sent to different universities/ and professional societies, to create awareness

#### Pedagogy

"I'm finding it increasingly difficult or impossible to teach articles that assume the whiteness and heteronormative masculinity of research subjects, science participants, technology users, etc-and that treat ethnographic truths of anglophone or high-odp. eurozone countries as the defacto norm around the world. If a technology use milieu or scientific practice is additionally producing such exclusions, then it it needs to be discussed to some extent at least."

... research articles, they need to have an interesting theoretical contribution and an excellent methodology/data to be included in classes."

"... teaching questions or activities developed by the author of the paper..."

"...more literature reviews on classic and contemporary STS discussions..."

"If an article is useful for teaching that's great but I do not think it should be the primary focus of an academic lournal."

"Rarely use scholarly articles for undergrads because they are not written for undergrads, for grads, i use articles that are empirically rich, clearly..."

#### Recommendations

1. Reduce side menus and banners (covered later) 2. There is an appetite to see audio visual content (Q15) with 56% interested, but only 18% in contributing. OJS should have a plugin for audio, 3. Improve our search via: 1. Google Analytics (rank

pages also by author, content and tags) and Google Scholar, 2. Libraries, 3. Using a site search, and 4. social media links.

4. Add an advanced search to the website header menu for author, subject and DOI searches (see later slide for an example of the EASTS search. 5. Consolidate a persona for pedagogy.

US.33.3%

### Reader Demographics

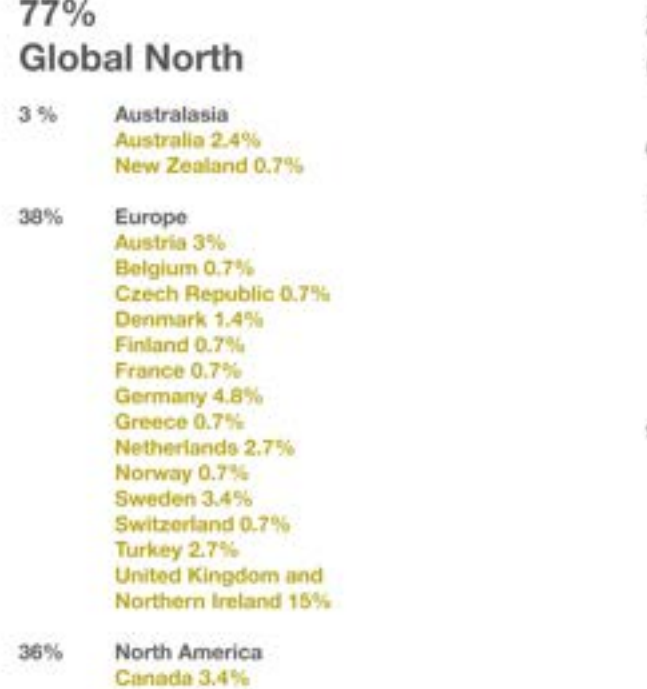

23% **Global South** 

0% **Africa** 

14% Asia Bahrain, 0.7% India 8.8% Indonesia 0.7% Israel 0.7% Japan 0.7% South Korea 1.4% Singapore 0.7%

 $9%$ Latin America Argentina, 0.7% Brazil 2.04% Chile 1.4% Colombia 1.4% Ecuador 1.4% Mexico 2%

From: ESTS Reader Survey of 146 readers

#### Recommendations

- Increase diversity of readership in Africa, Asia and Latin America.

- Use short form as the quickest way to increase readership diversity. Additionally, around 89% of those surveyed would submit to an open peer review.

### **Device Preference**

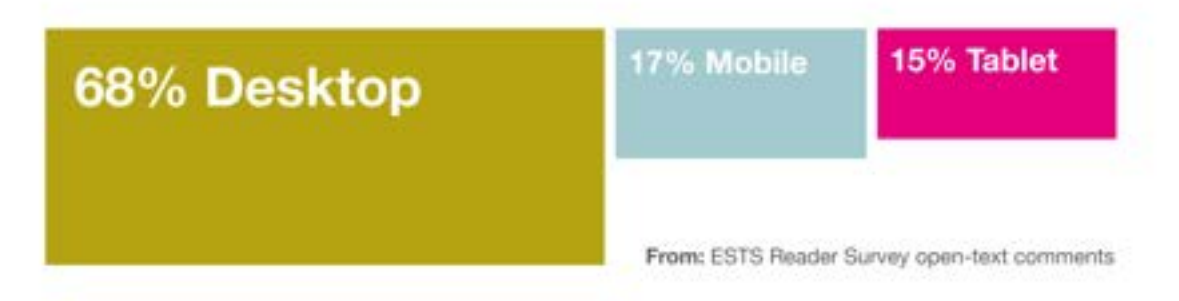

#### **Mobile First**

Developing for mobile devices throughout the redesign is strongly recommended. Rethinking the interface repsonisively will be helpful in maintaining user engagement as a reader moves from browsing on different devices and betw different sizes and shapes of screens.

# 2021 Redesign

Comparative Review<br>Scoping Phase I

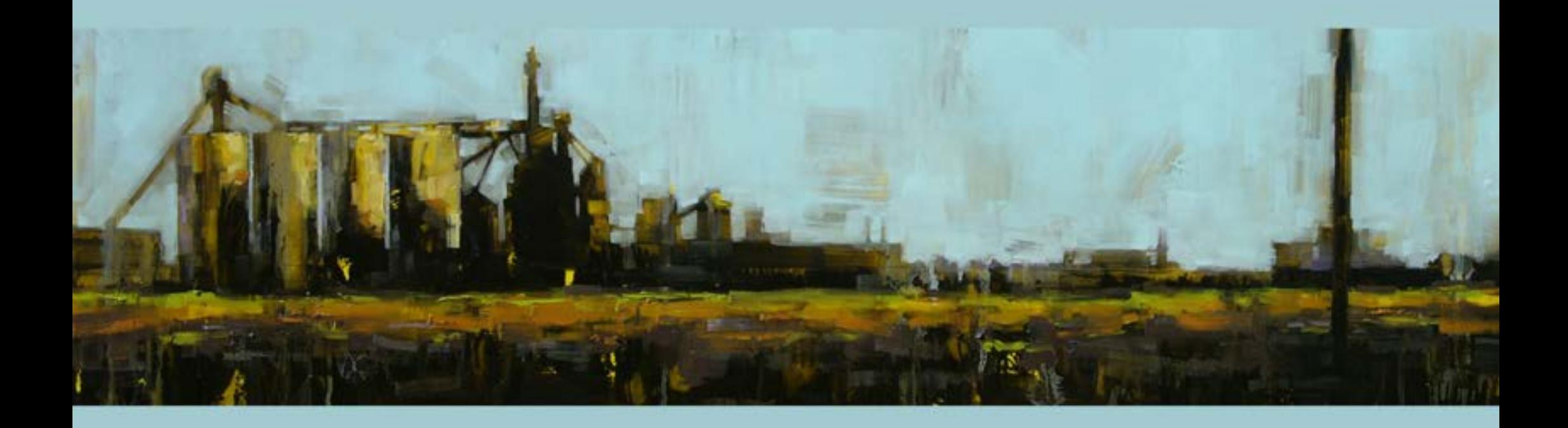

### Recommended Sites from the Editorial Collective

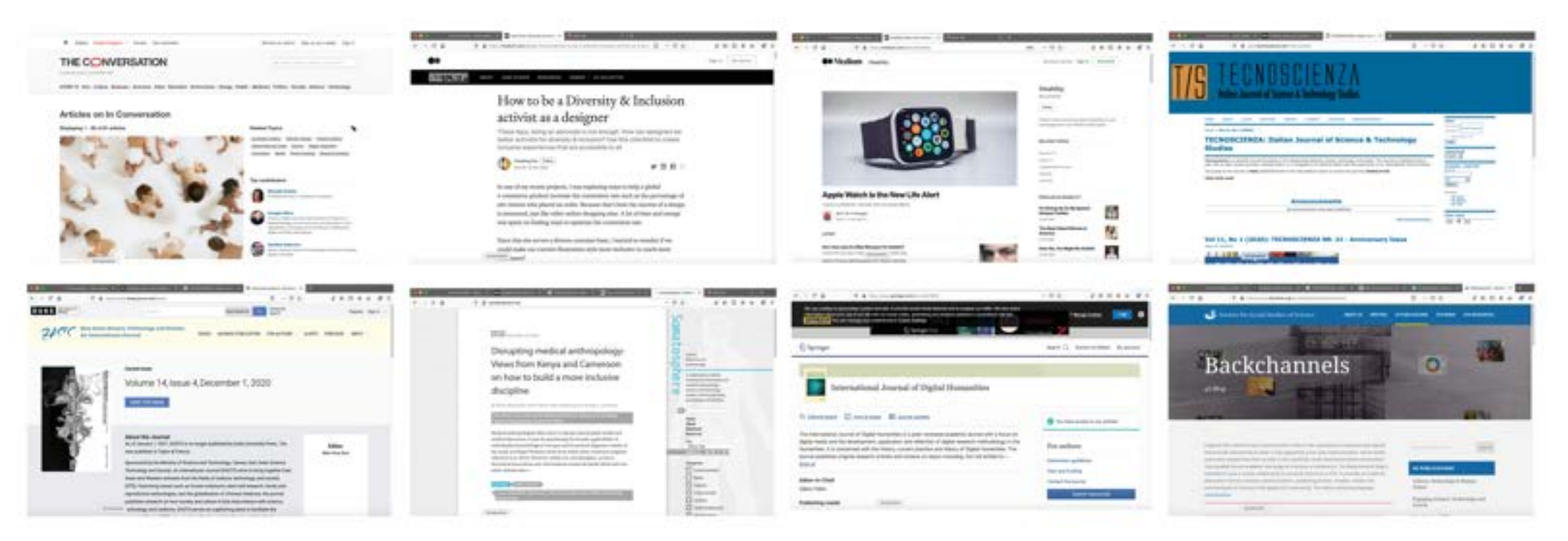

Top (left to right): The Conversation, Medium (Accessibility) and Medium (Disability), Technoscienza Bottom: EASTS, Somatosphere, International Journal of Digital Humanities and Digital Humanities Quarterly, Backchannels

# Recommended Sites from Reader Survey (1)

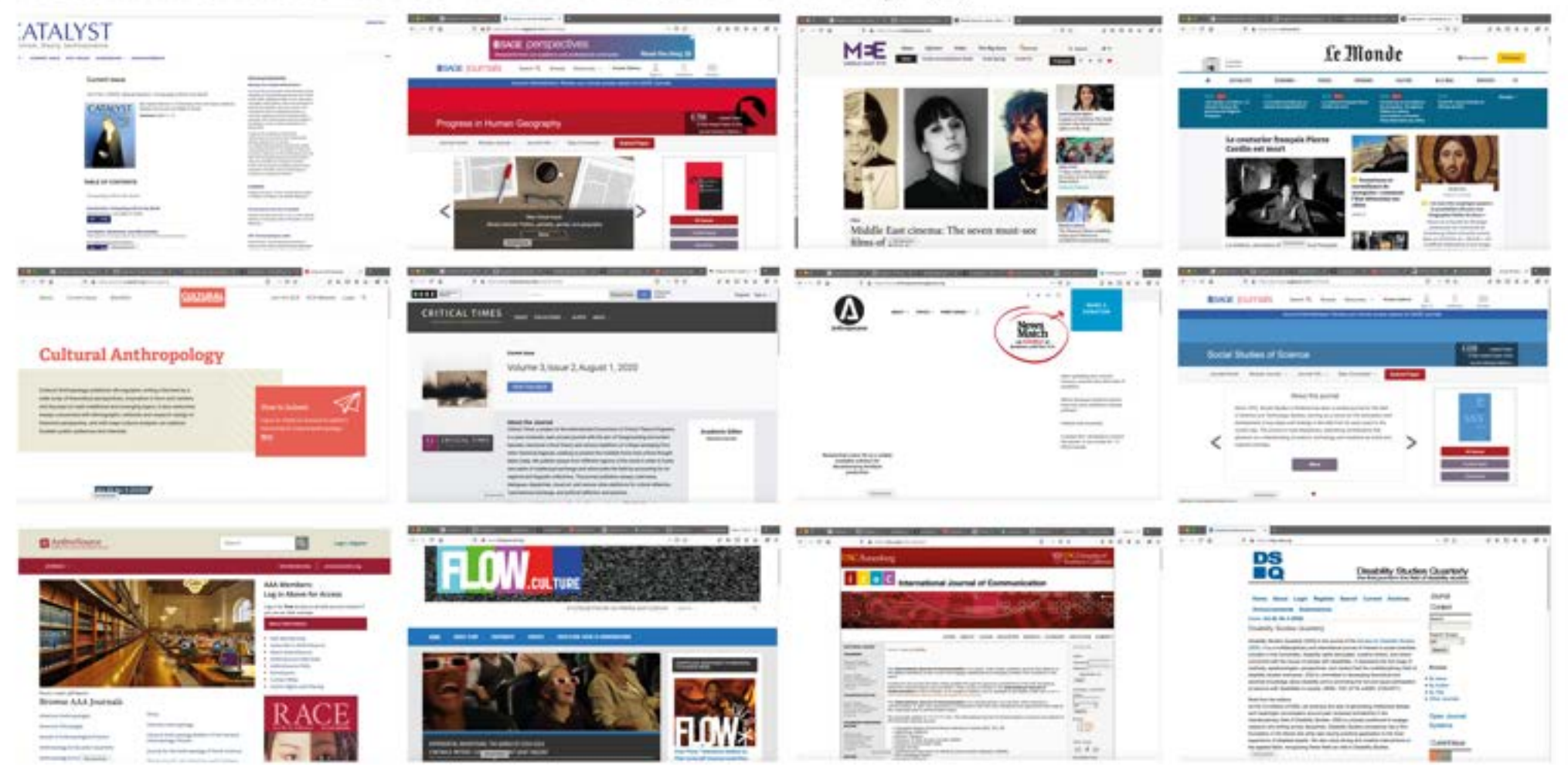

Top (left to right): Catalyst, Progress in Human Geography, Middle East Eye, Le Monde, Middle: Cultural Anthropology, Critical Times, Anthropocene, Social Studies of Science (SSS) Bottom: Anthrosource (selection of journals), Flow, International Journal of Communication, Disability Studies Quarterly

## Recommended Sites from Reader Survey (2)

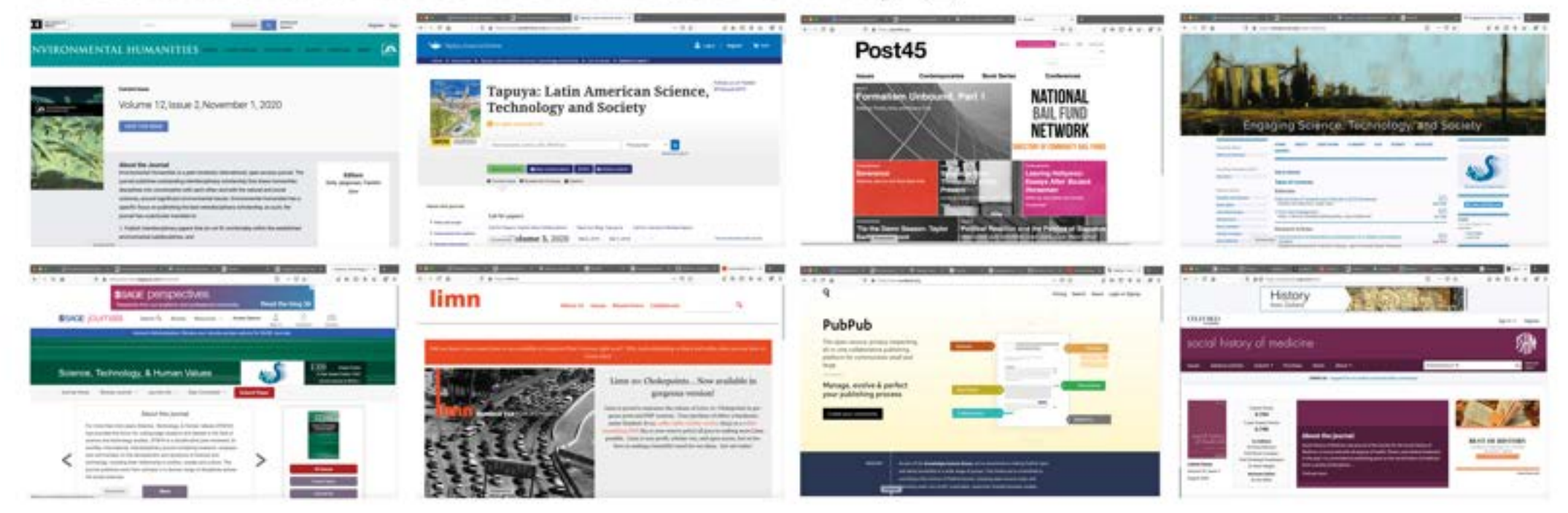

Top (left to right): Environmental Humanities, Tapuya, Post45, Engaging Science, Technology and Society (ESTS) Bottom: Science, Technology & Human Values (ST&HV), Limn, PubPub (alternative platform), Social History of Medicine

### Favicons of the recommended sites

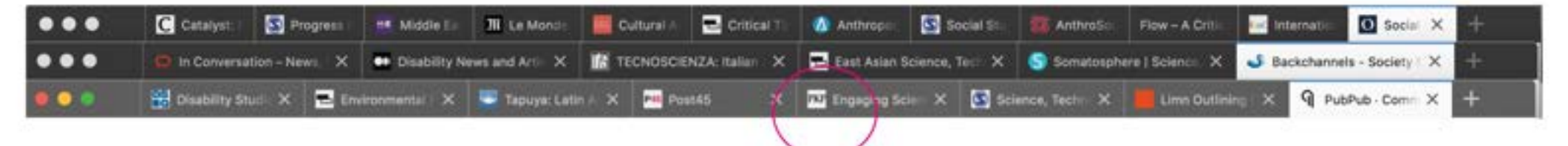

Insight Favicon for ESTS is PKP, the name of the platform and not the journal's logo (this is fixed in the sandbox version)

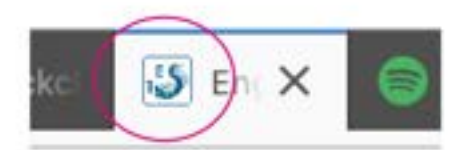

.php/ests/index

### The Editorial Board: Accessibility (1)

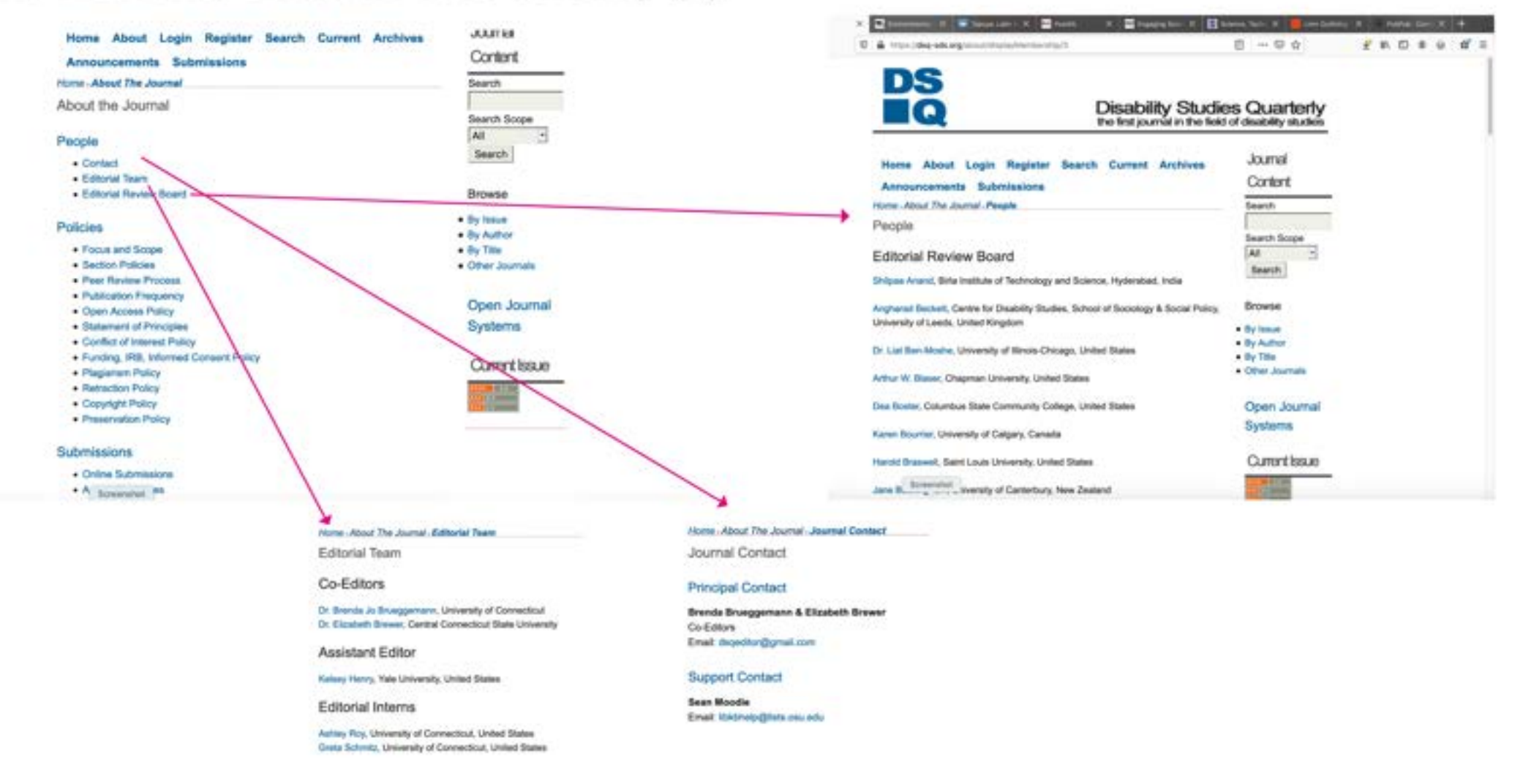

Left: The editorial board is a 3 section list list of people and not as discreet headers, this is very good for accessibility Right: Each person has a weblink for more information, followed by their organisation and country

DOM: V D W

 $\alpha$ 

### The Editorial Board: Journal History (2)

#### limn

About Us Texass, Basearchers, Collaborate

#### About us

Linn outlines contemporary problems. It draws material from networks of experts in the social and human oriences and is intended to be timely, diverse in perspective, authoritative, well written and beautifully designed. The focus is on contemporary problems in our global, politically interminented, technologically intense culture: problems of infrastructure, ecological twinerability, economic interdependence, and relentless technological invention A rore goal of Linux is to provide genealogical framings: that apart the often polarized, stale or static narratives offered in the media or public discussion. Cout/butors are chosen in light of these intors and because they can provide authoritative and unexpected issight into a problem more quickly and more acceesibly than is possible through the current system of academic publishing.

Limn is somewhere between a scholarly journal and an art magazine. It is ax attempt to communicate and display suggeing scholarly research. Central to our vision is a process that differs from both scholarly and popular publications. Lines has three executive editure, but each issue is organized, debated and designed by an editorial team. That team is expected to actively explore the topic of the issue, pose it as a conceptual problem, not just a theme, and determine the most appropriate contributars. Contributions are reviewed and carefully edited by the editorial team, as well as shared amongst the contributors in order to promote collective work on the concept and the lasse.

Lines is serious about both scholarship and design. Constitutions to Lines are held to kich standards by the address, who challenge contribution to improve the work. bring it just contemption with other compliance, and find images, objects and other actificity related to the tools. The design of Lines is integral to the schedunder, with a fores an communicating concepts and problems through images or design elements and a consistence to the crucion of a new necessible and engaging swellows. Lines critic both as an sellow site inpen accounted spen to experiments in avoidal and in paint-benezes it hades showever to neer bands.

Line is ideal for Business J. Collins, New School, New York Classication H. Auto, Determine of California, Los Angeles Anders Latedt, Datsmite of Rochers California.

I know his dismissional The **Maria Horse, American Itionesische** 

Limn has been justified funded by the New School in New York, University of California, Los Angeles, the University of Anathera California Digital Human Program, The Roschard Prombition, Arts Council UK, and order we find in the surfaced and pladets.

Lines to spen access. All control on this reduce is freely available wader a Cleative Common ya Blare Alike Licence, 11 it won't obvious, we also will bounted signed print versions of the magazine. And because Lista is free last in speedta doesn't stanat great should deprive treasured of a benefitful object.

#### Journal History

Catalyst Paminium, Theory, Technologience is an interdeciplinary peer-reviewed online journal dissigned to serve the expending interdepiglimary field of ferminal spierce and technology studies (STS). Telec for years this publication, the injoint fact because an invitate part of the infrastructure of the field. The student was first conceived in 2011 in a spen effect by Lisa Casheriant and David Series at UC San Diago, and Datellance Roy and Elizabeth Wilson at Emery University. Street that lime many adlers have combuted.

Supported by a lead editorial team and an editorial board, Catalyst includes a retaing schooly board of approximately 100 monitors that is international in scores and large in state. Originals students are artists include to be just be contribution but also as Managers Editor, supported with products managerity associated phone and managerican fields that address to trade facilitate that study and plus them. extraordinary insight into baith the field of feminist STS and the mechanics of schidarly publishing.

The lead editoral and markging editor teams have included:

0014-0016

Lead Editors: Like Carherisht and Devid Series

Managing Editors Louise Historian, Marita S. Jones, Cristina Viapersa, Pegas Huang

#### (2018-2021)

Lead Editory: Nassin Parvo, Anna Policci: Deboleans Roy

Book Review Editory, Laura Foster, Soria van Wichsler

Managing Editors: Yesh Lara, Cambias Manan, Sara Kasa, Hoan Noucan

Catalyet articula suspects have work by justice telephone, and is proud to have published the 2019. Multing price admition assess. "Accuracy Exhot and the Américation of Miniteranes." Upon regarding that ment author Than Phan a PhD student at Dealer University in Australia with to the increase additional team: "I feel incredible hoppings in receive this parent, and elementally provid to do so. representing Cabinet, You and the entire editorial team have done with a factured top in establishing Calubyet as a hume for bettered STS. I today that it requires multipadedrals, connectioned, and cropping labour to maintain these touts of projects (which is rarely compensated or achieve/entired by the institution), as please acoust my sincere thanks and know that your work is recognised and deeply announced

in 2020, Catalyst was awarded the ETS intrastructure Award from the Society for Social Studen of Science (4%). Our acceptance statement is available here: STS Infrastructure Award Acceptance **Statement** 

Contact

edfor@cetaturg.surval.org

#### CPP: Mutapher as Meaning and Blothad in

Good sellers TL Cover, Jo Paul & Linkse Lefters' Edwards of Search

Farmer, orbital lack, and unlines, trans- and scare automotive has a breathering of allegious in the wish of restaurance to free commethic work, to their materially constitutional with, and to the perwarks, patedyn-at-fore work of installating the cataninum Scripts between \$75 has been doctor than worth of challengings the Strippy appointing of Rechnology" and "tuskeys." In this lessonal earthly, we want to installe studies of matters that probedural "betraineds and culture as a scan For units" (Rationess, 2011), at 10, 100 hours that Materials as illegate & Mathod & Technology will offer burnings principle of \$100, was flowing European Arts and Humanities. The opportunity to three together through and beyond our designment

Deadline jobstrache antijn Dutcher 1, 2020 More into a

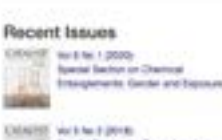

Special Section on Permissions Instrume **Vegetal Ecologies** 全

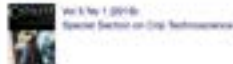

#### **Silikana** Bowell

Kimbanki Juanna Brown, Misuici Histories College time Carberger, LtC San Degre **Cause Forms**, Indiana branansky Moocongree, Josep Arrest counter Nassano Pansio, člasvijni kraticini of **Technology** *Real subject* Portes Kalks University of Toyota **Rental Lee, Little** When Milky Street Work Licenseeds

Left: Profiling the editorial board repeats in the "About" information for limn and other sites Right: Catalyst keeps the current editorial board in a side menu, but adds previous editors in the journal history

-

## The Editorial Board: Journal History (3)

terrorisma) and at

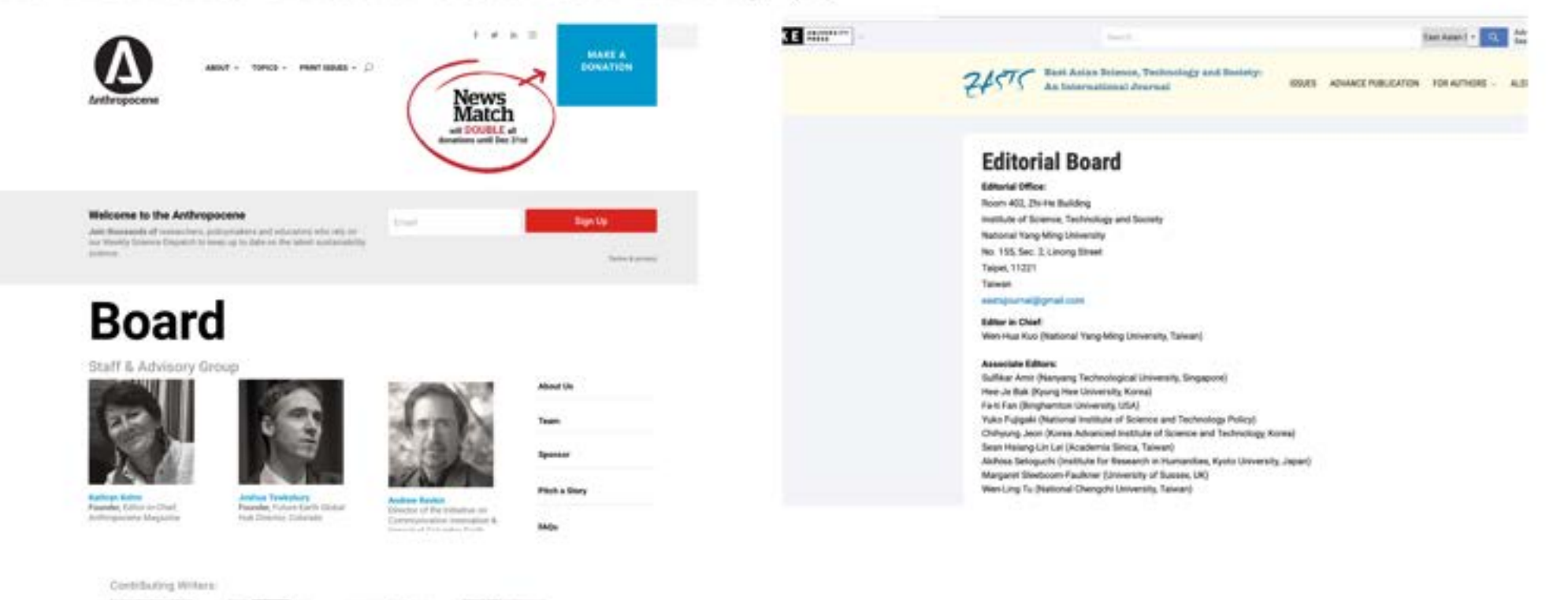

Left: Anthropocene's editorial board are profiled with an image and short caption text. Images would need to include alttext for accessibility.

Right: EASTS's contact details are included with the editorial board profiles, i.e. email and physical address.

### The Editorial Board: Journal Maturity

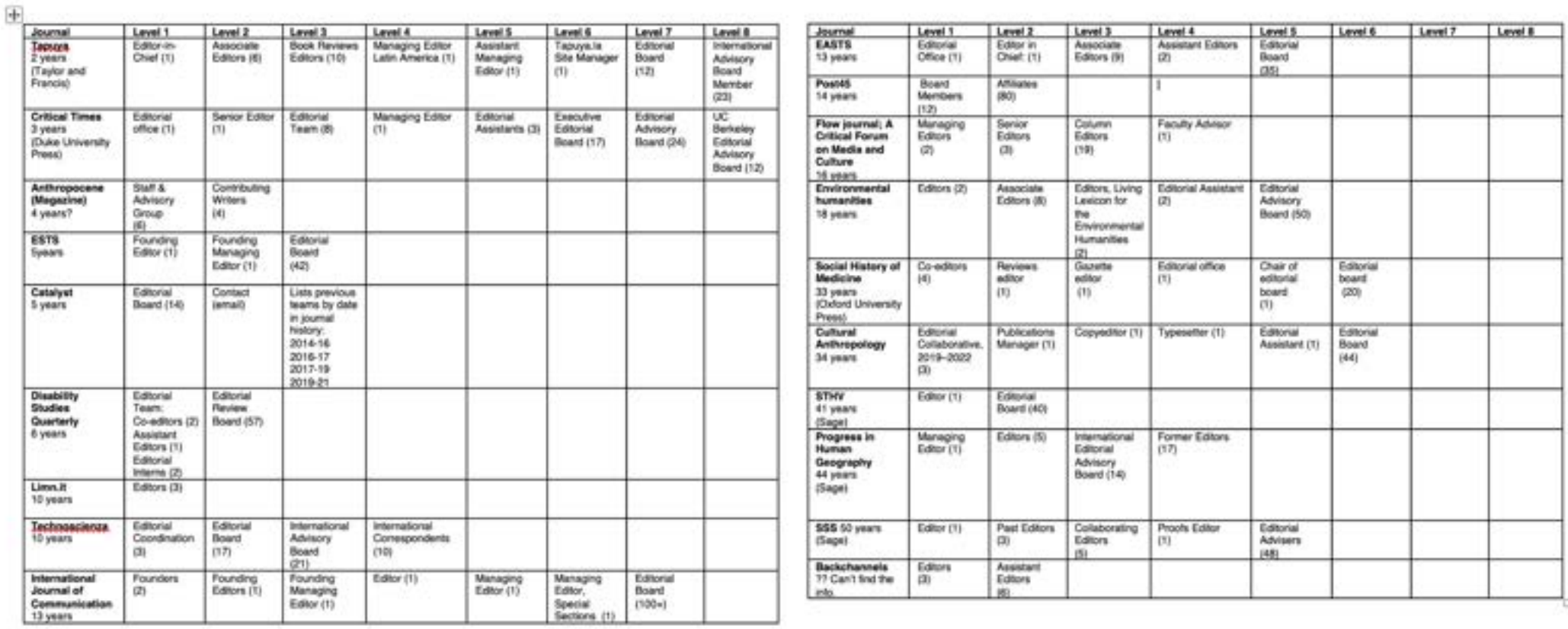

Tables: The size of the editorial board varies from 2-8 levels of roles. The level of roles per journal increases as the journal matures, if discounting those journals under the age of 3 years.

### The Editorial Board: Board, Advisors, Past Board/Editors

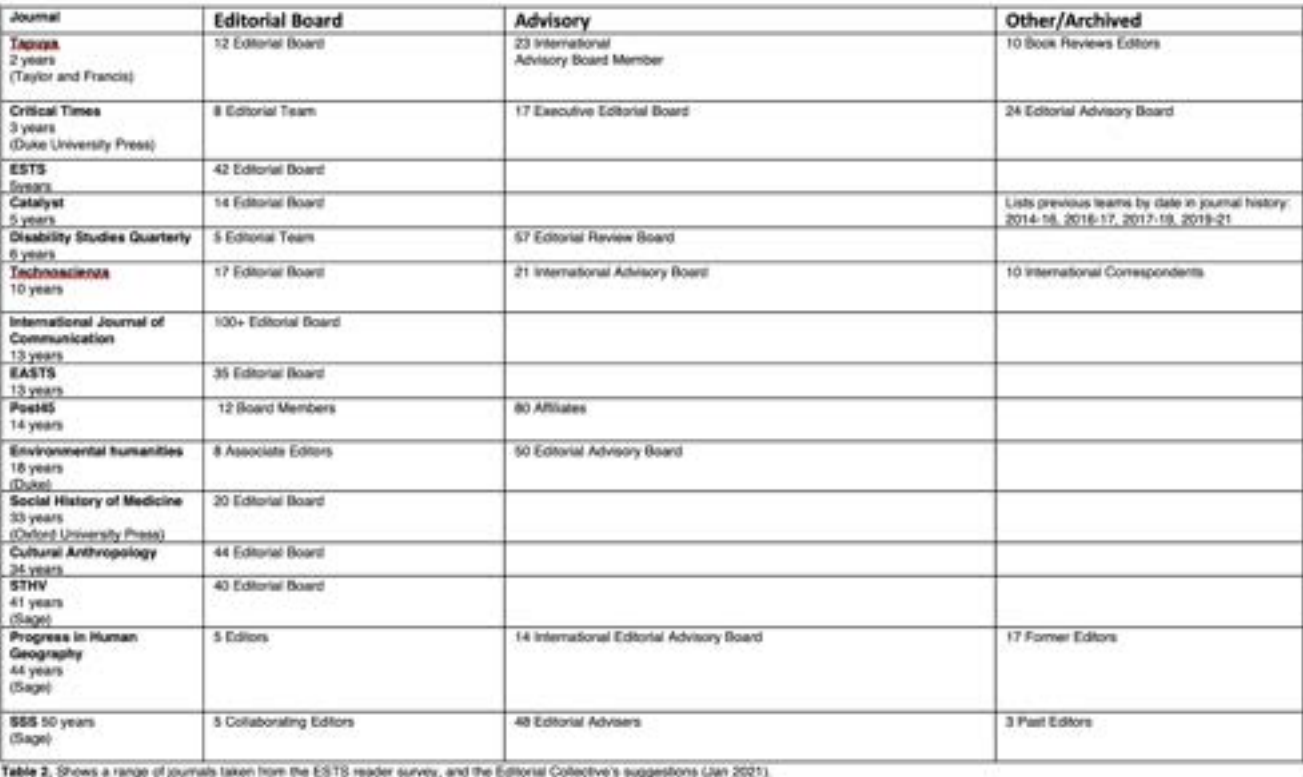

Table: The size of the editorial board or team varies from 5-100 (average 20), and the advisory board from 14-80 affiliates (average 39). Many journals archive their Boards and Editors like Catalyst, Progress in Human Geography, and SSS. Catalyst changes every 2-3 years and archives based on this change-over, whereas the other two journals archive most likely because of their maturity (40+ years). There is an argument for having a delineated international advisory board.

ESTS | January 2021

### The Editorial Board: Recommendations

1. The editorial board is a 3 section list list of people and not as discreet headers, which is very good for accessibility.

2. We must include contact details in relation to the editorial board (email).

3. Each member of the board has a weblink for more information (like personal website), followed by their organisation and country.

4. We must not duplicate information between the Editorial board and the history of the journal, or about page.

5. The journal is old enough to now have a history section, where previous editorial board members can be listed.

6. We could include profile pictures (with alt-text for each provided) and a short caption of interests.

7. Broaden the range of editorial roles from 3 to 6 levels of roles.

8. Archive prior boards and editors by the years they served and place this in the history of the journal section, or as a section in the Editorial list. The argument for this would be around EU-GDPR (names are an aspect of personal sensitive data).

9. Consider a separate listing for an international advisory board.

10. Do not list editorial board on a side menu. Make this an aspect of the menu, either as a new menu heading "People", or within the "About" page after "Journal History."

### Search

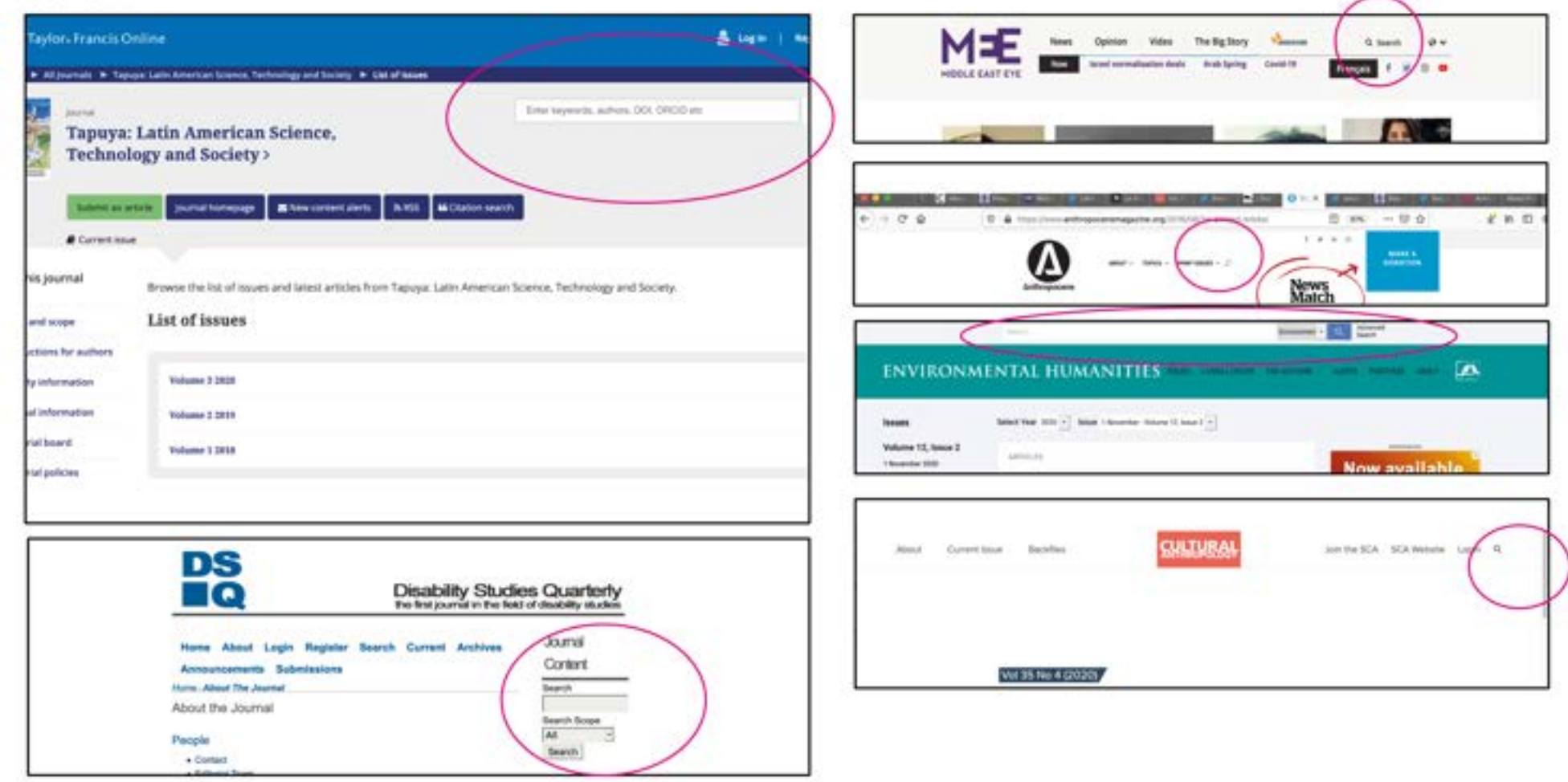

Insight: Most search boxes (12 of 20) are in the menu below the banner of the publication (Tapuya, Middle East Eye, Cultural Anthropology, Anthropocene). Only publications by larger presses include an advanced search across all their publications above their banner like Environmental Humanities (Duke), as well as Sage and Oxford Press. Fewer search boxes (6 of 20) are in the right sided menu like OJS journal, Disability Studies Quarterly as well as Technoscienza, Backchannels, and Somatosphere. The rest of the journals had no search functionality, including ESTS.

Recommendation: Design a search like Tapuya's which delineates the kinds of searches an author can make, this will improve the functionality and speed of the website.

### **Advanced Search**

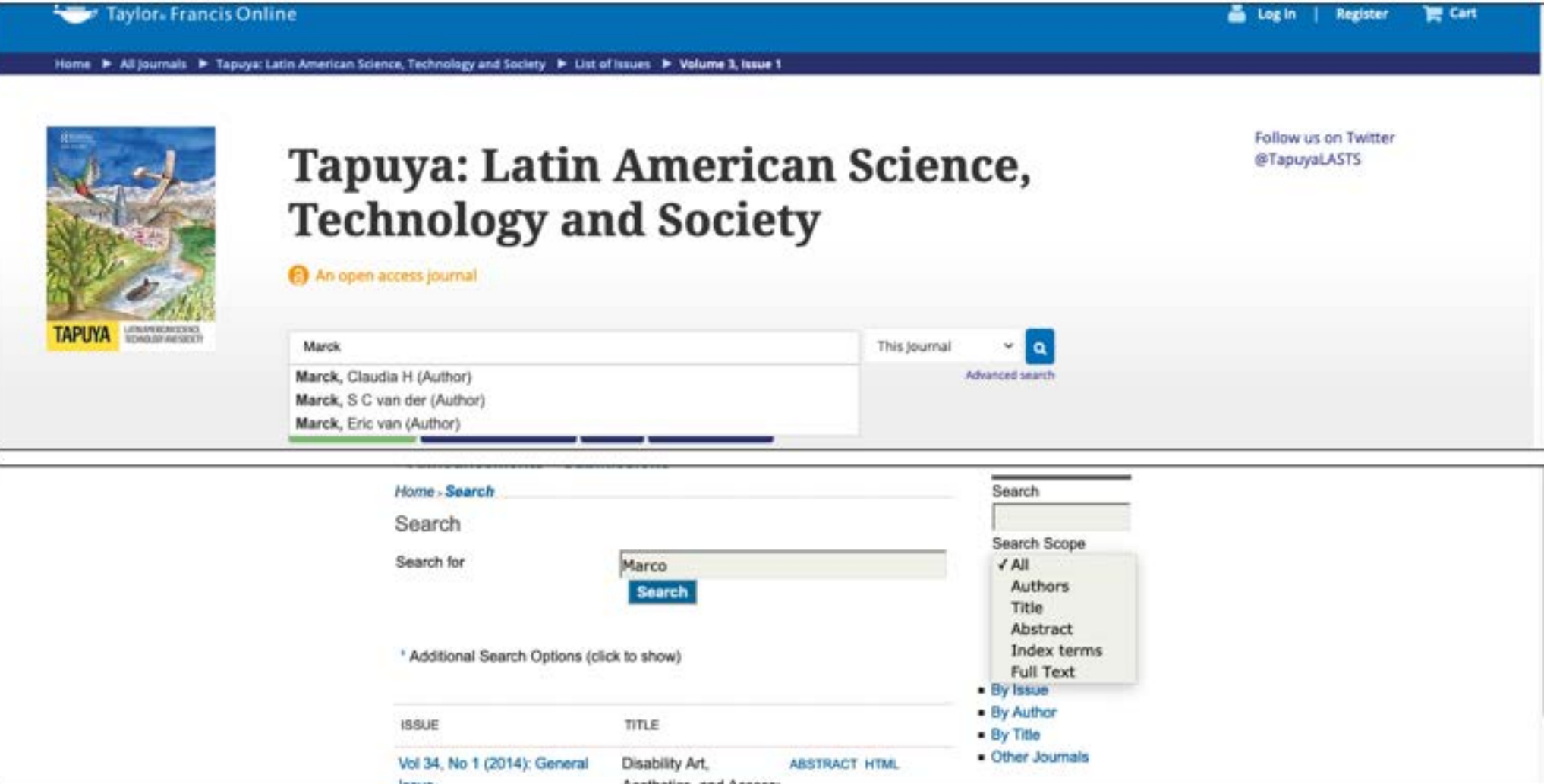

Insight: Advanced searches make for quick returns and stop the search return taking forever to appear (reducing bounce rates). Above are two author searches for Tapuya and Disability Studies Quarterly, the latter being an OJS site. In DQS the search appears in the right-hand menu, but then appears in the main menu. Tapuya's search is far better, but we know that the DQS search is OJS supported.

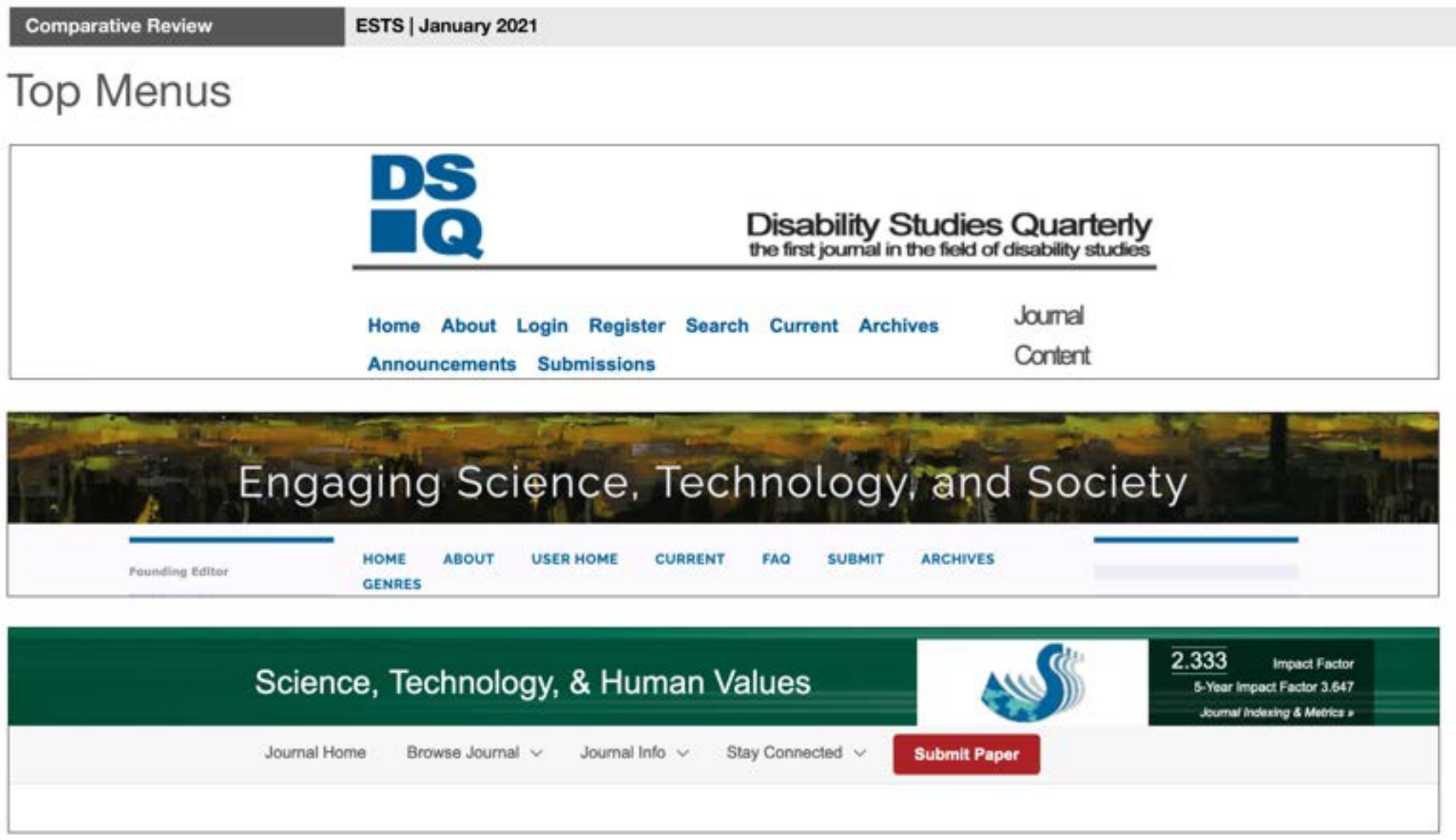

Insight: OJS websites do not nest their menus and have the most menu tabs, like ESTS (8) and Disability Studies Quarterly (9). The average number of menu items is 5, like STHV.

### Top Menus and Headers

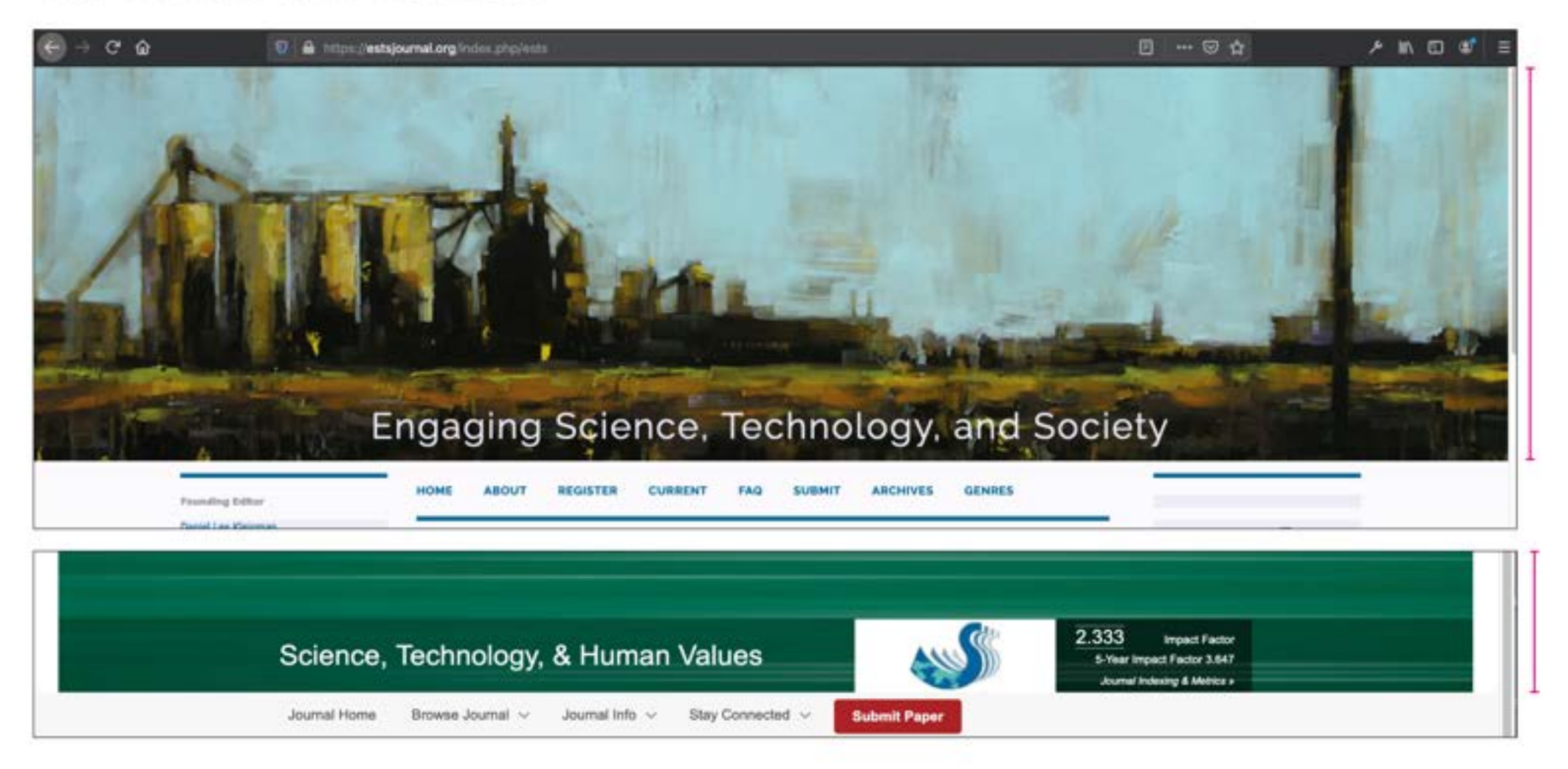

Insight: The space given over to the banner bigger than most journal websites. This needs decreasing by 50-70% like many other sites. ST&HV doesn't use their banner for the full screen width and it's still a third smaller in height.

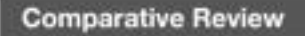

### Combining Menu and Search

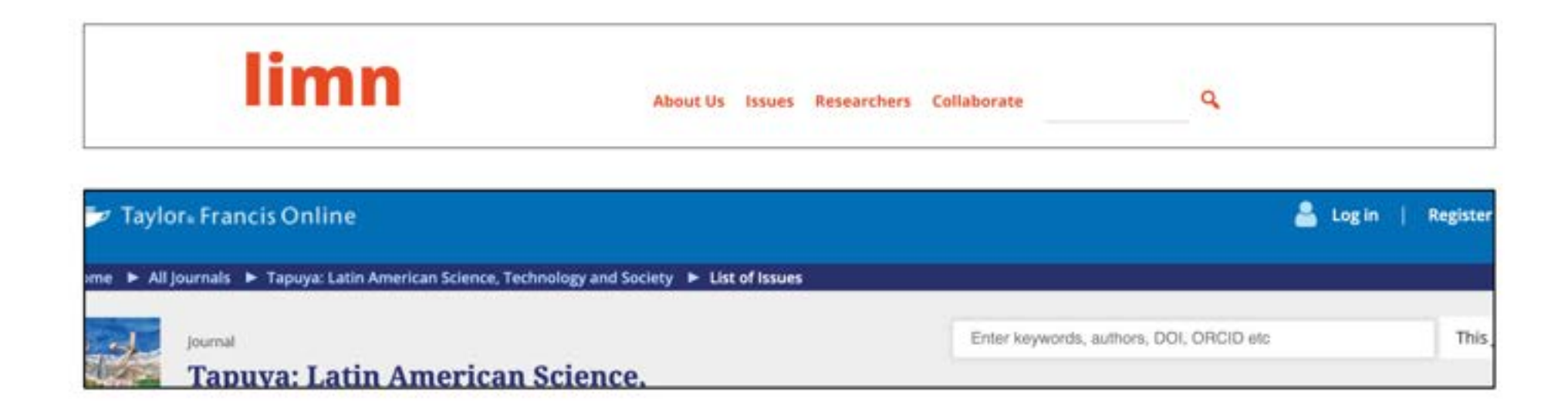

Recommendation: If possible, add search to the header menu like Limn, but make it an advanced search like Tapuya.

### New Banner

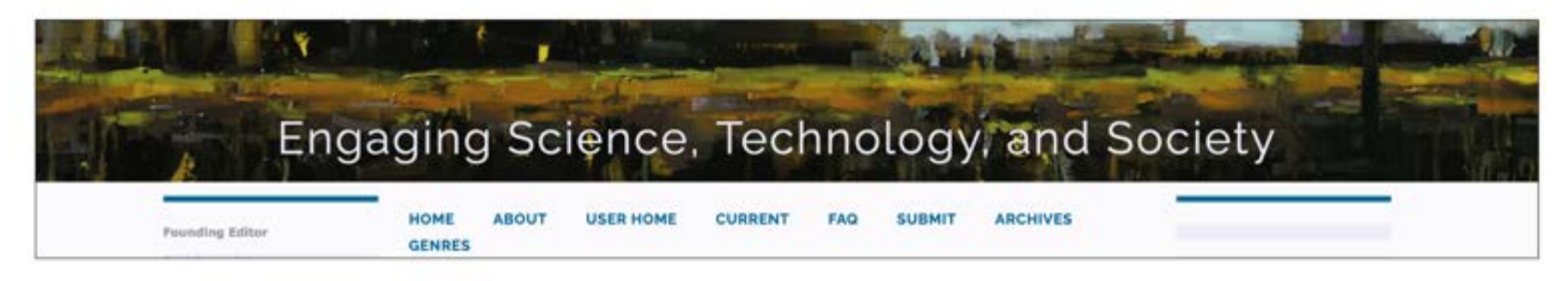

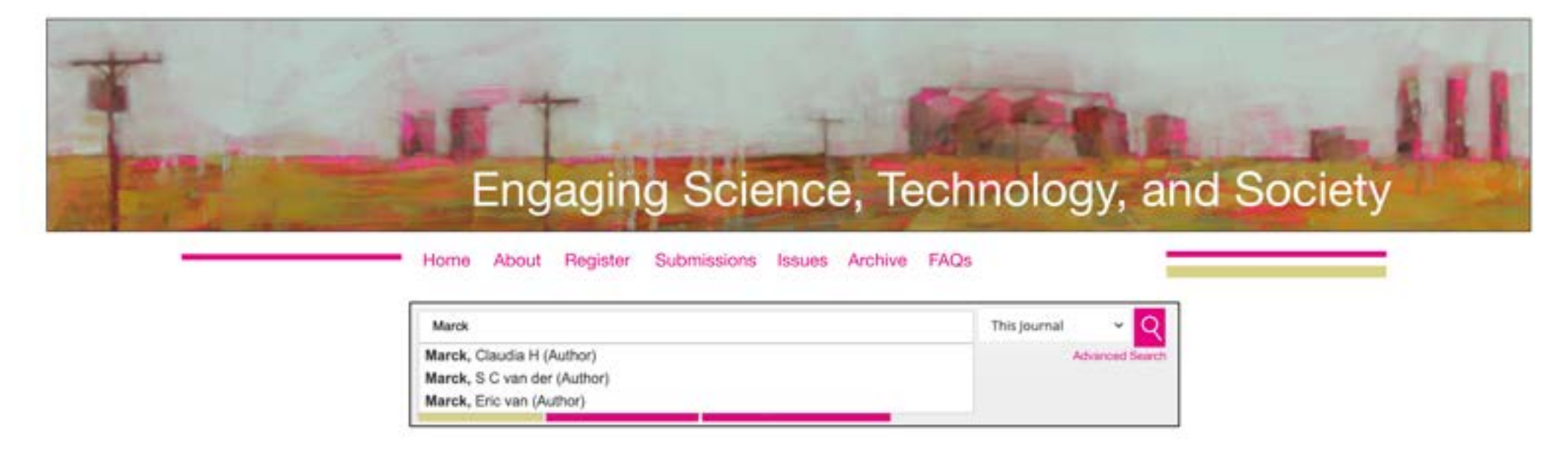

Idea: Same artist (Angela Renfro) but refreshed and accessible colour palette, creating a whole new look and feel. Magenta is an easy to see with the ageing eye. The use of the cobalt teal (sky tone) and trans green oxide (earth tone) are used in both landscapes, so the website palette can stay the same with just one extra colour to play with!

**Har** 

 $\frac{\text{margmin}(\mathbf{r})}{\text{marg}(\mathbf{r})}$ 

# Side Menus

**Single Bang** 

**being Seles** 

**Benefits** 

The figure error of interiors from the strong distance interior the strong distance of the  $\Delta$  for the Gaussian

· Non-Amon-

**Special Sections** 

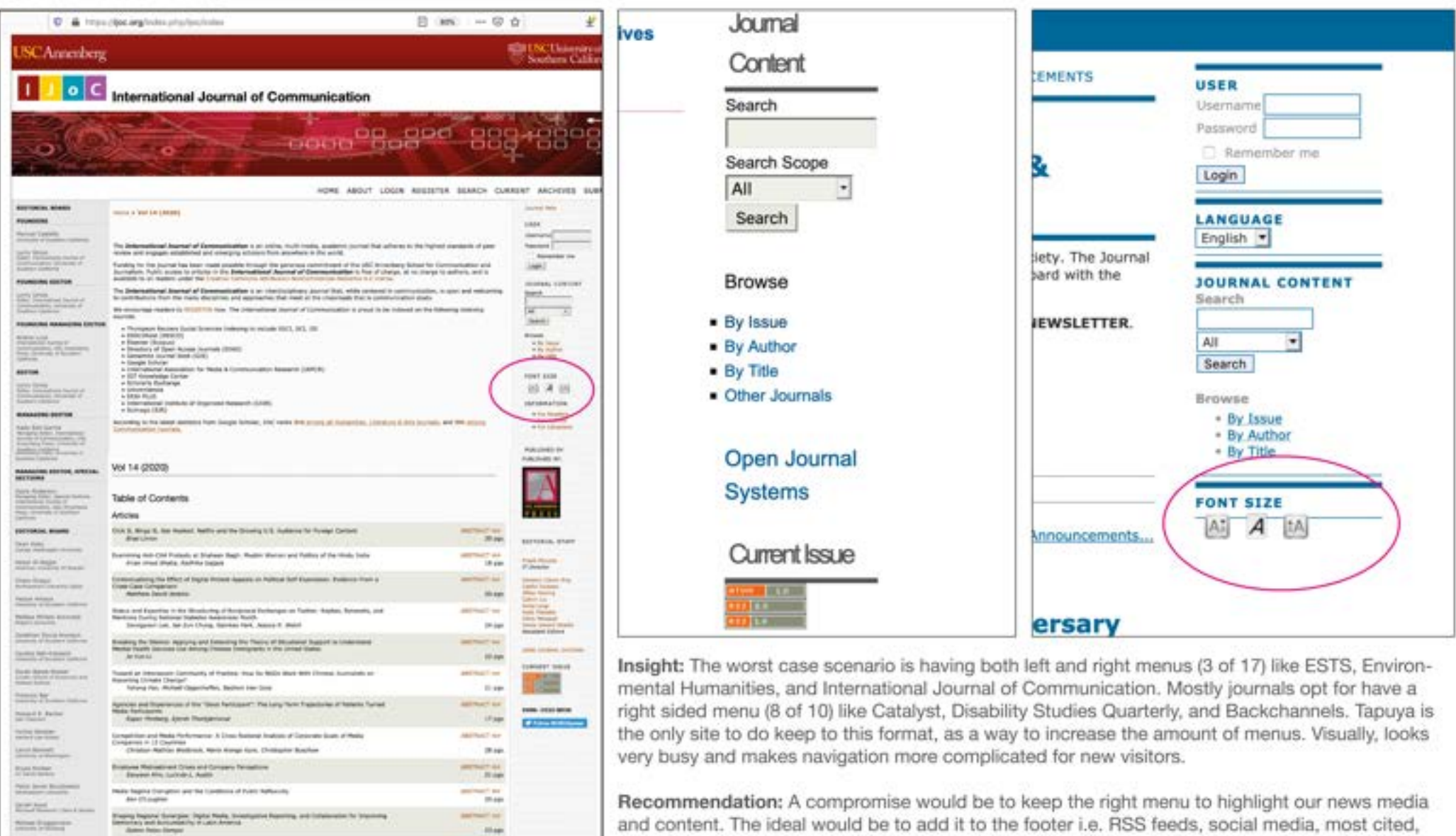

and content. The ideal would be to add it to the footer i.e. RSS feeds, social media, most cited, most viewed articles.

Top Tip: Add functionality to increase reading size of font as highlighted available on OJS sites.

#### Limiting the Use of Side Menus

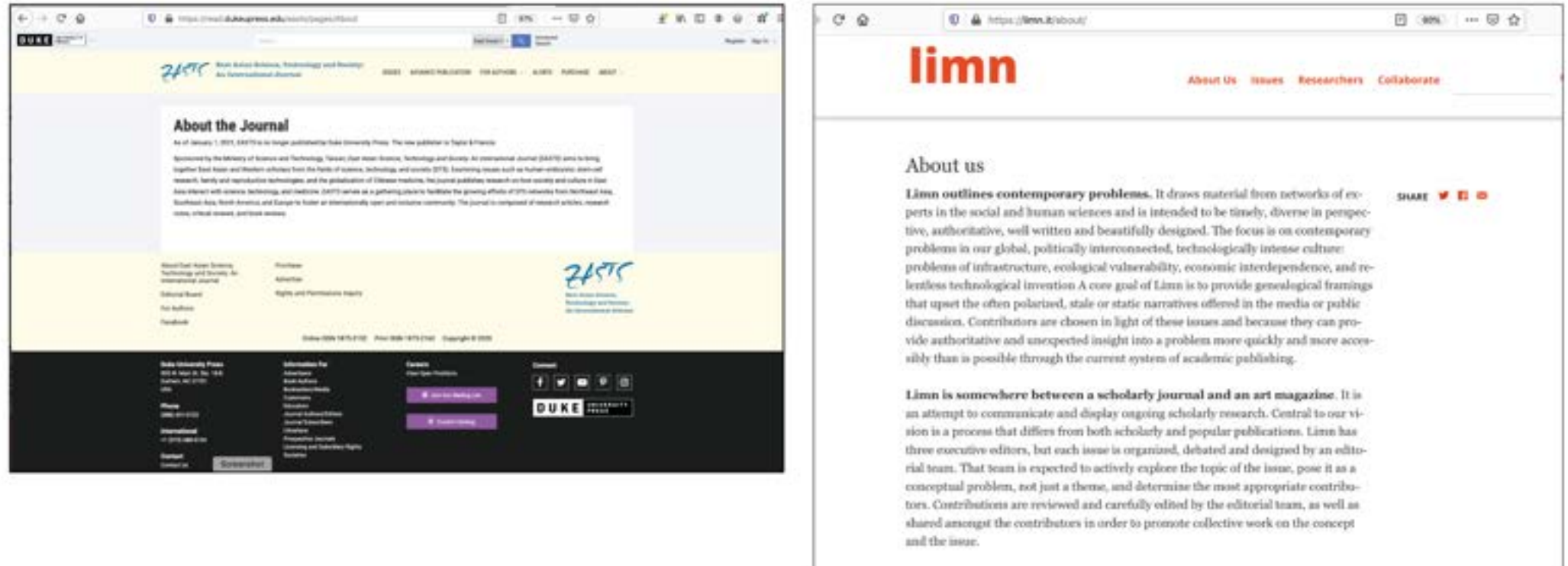

Insight: Ideally, having no side menus would help with mobile formats, but few journals have no side menus (5 of 17). All the main news publications do not use side menus in 2020.

Recommendation: EASTS does not have side menus and relies on a clear search on the header and putting clear info in the footer. It is also undesirable and very unusual to have a left sided menu. Limn has a right sided menu but it isn't cluttered, but is this worth it just for social media buttons? Alleviating the need for side menus altogether may help our site as a mobile first experience.

# Footers (1)

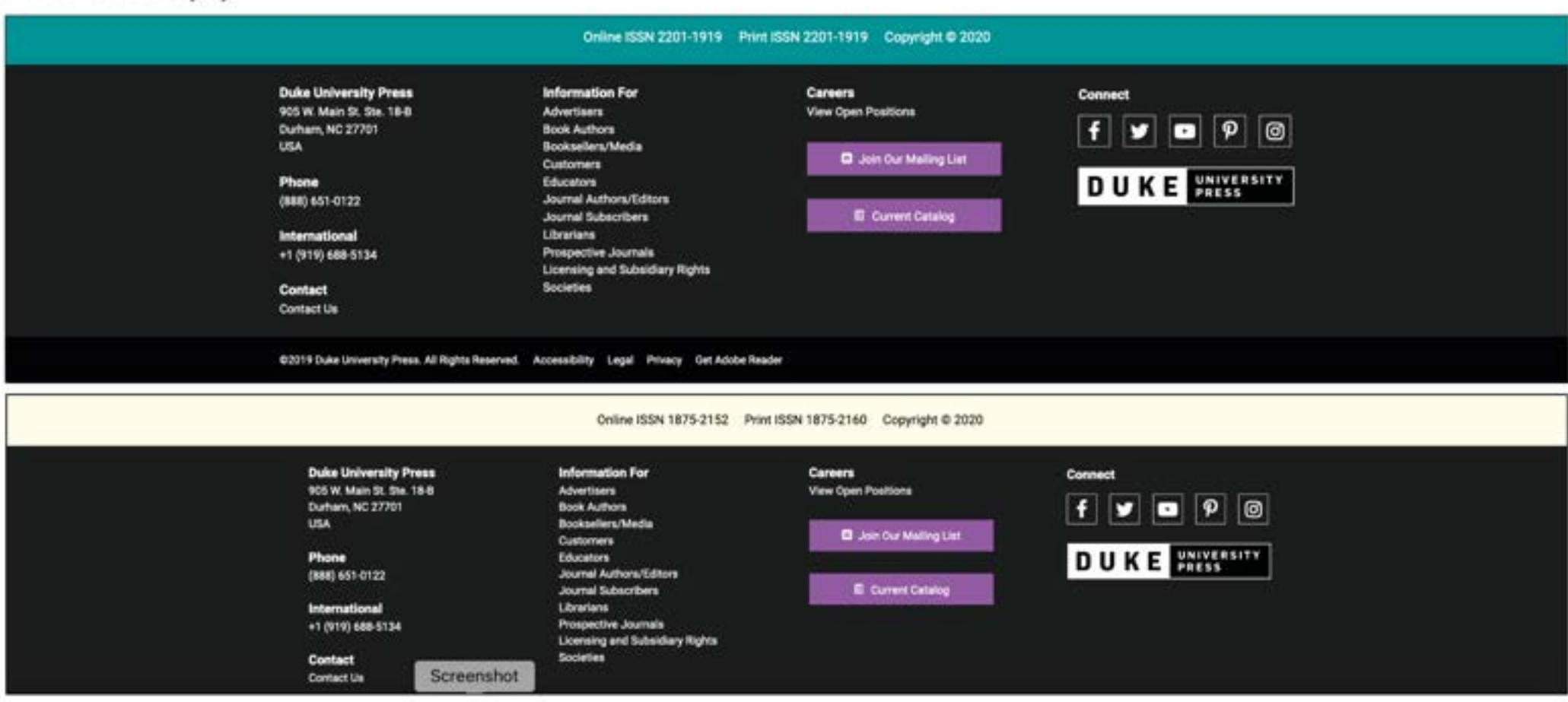

Insight: Most editorial websites include in their footer (13 of 18) privacy policy. (Backchannels, copyright (Duke Press sites like EASTS and Environmental Humanities shown above), or Creative Commons Attribution. It is usual to add social media buttons, mailing list details, as well as the design attributions of the website (for ESTS it would be Open Academic/PKP/  $0.15$ 

Recommendation: EASTS does not have side menus and relies on a clear search on the header and putting clear info in the footer. It is also undesirable and very unusual to have a left sided menu. Limn has a right sided menu but it isn't cluttered, but is this worth it just for social media buttons?Alleviating the need for side menus altogether may help our site as a mobile first experience.

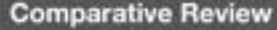

### Footers (2)

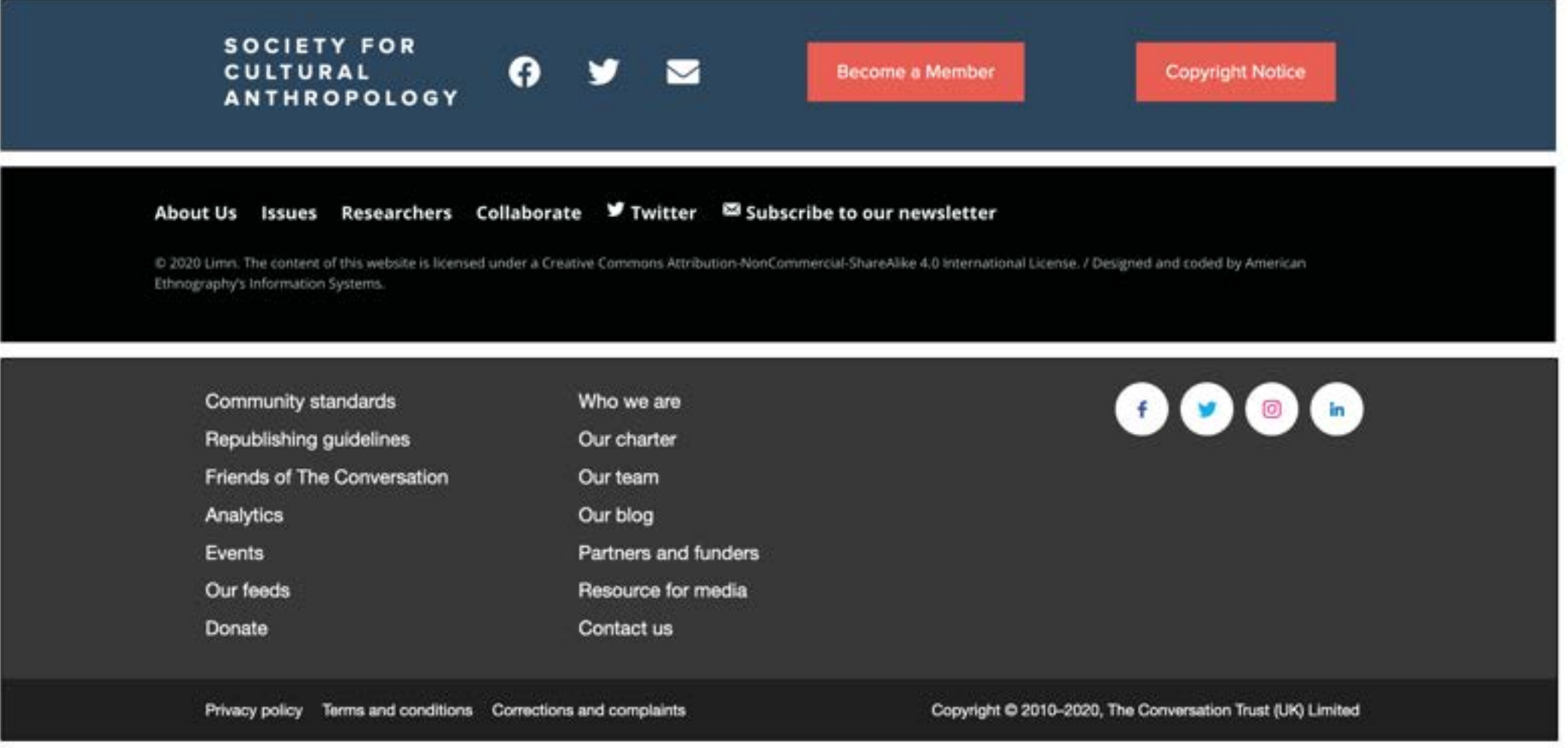

Insight: Websites also use the footer for navigation if the page scroll is overly long, like Post 45 and Limn. The top menu may be duplicated or even slightly different if you want to point the reader beyond the website (both entry and exit). In Conversation uses the footer for policy materials too.

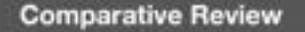

ESTS | January 2021

### Social Media - Feeds, buttons, links

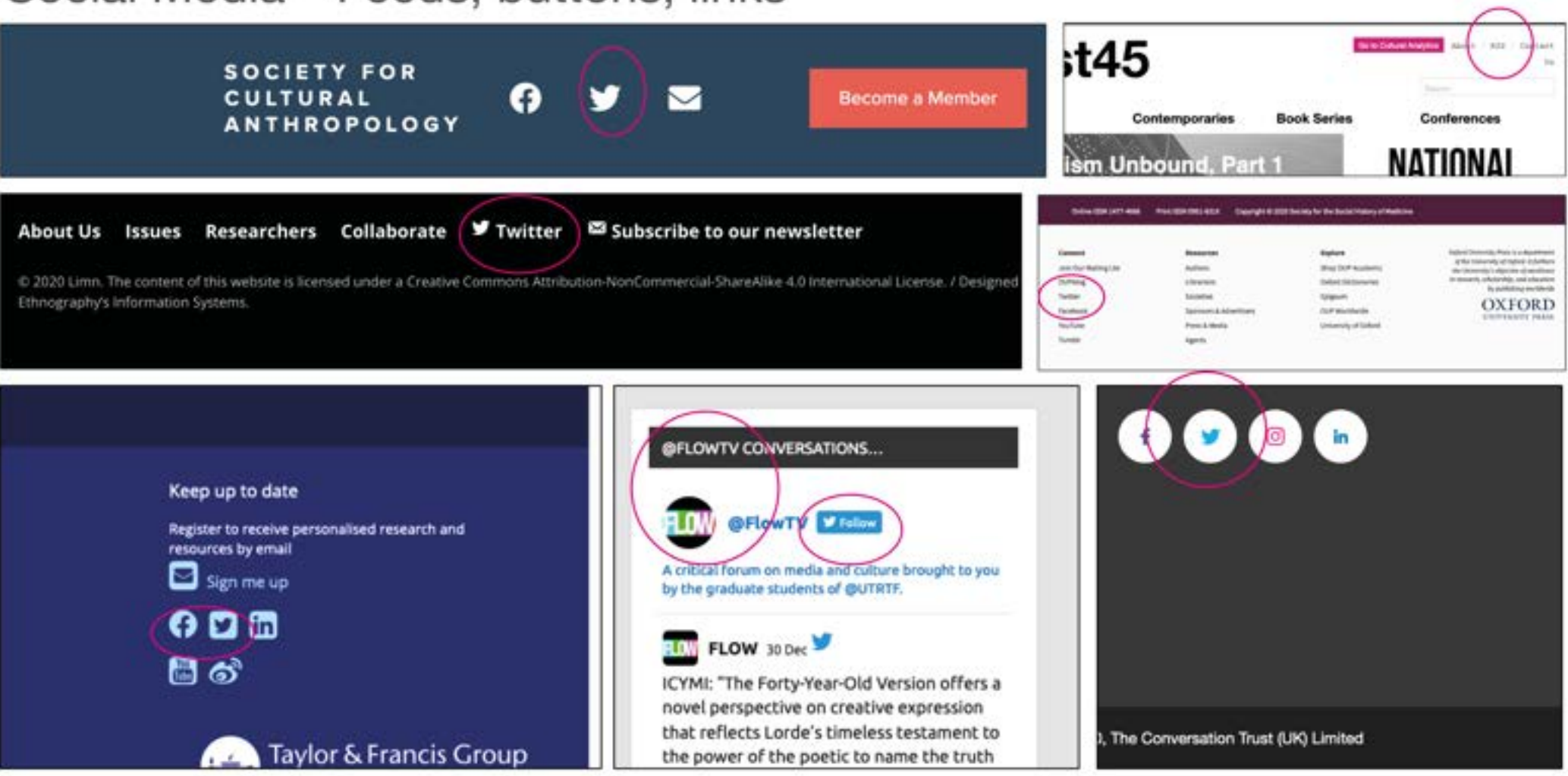

Insight: Social media can be added as hyper-linked text (SSHM middle-right), an active button (Flow bottom-middle), or as a news feed (also Flow bottom-middle) as a button in any of the margins. Usually it is to be found in the footer (Cultural Anthropology top-left, Limn middle-left, Tapuya bottom-left), but can also be found in the header too (Post 45 top right). However, if moving to a single-column website (mobile), social media should be moved to the footer as a button like CA. Even magazine formats do not include Twitter as a news feed anymore (see The Conversation, Le Monde, & Middle East Eve).

# Sitemap

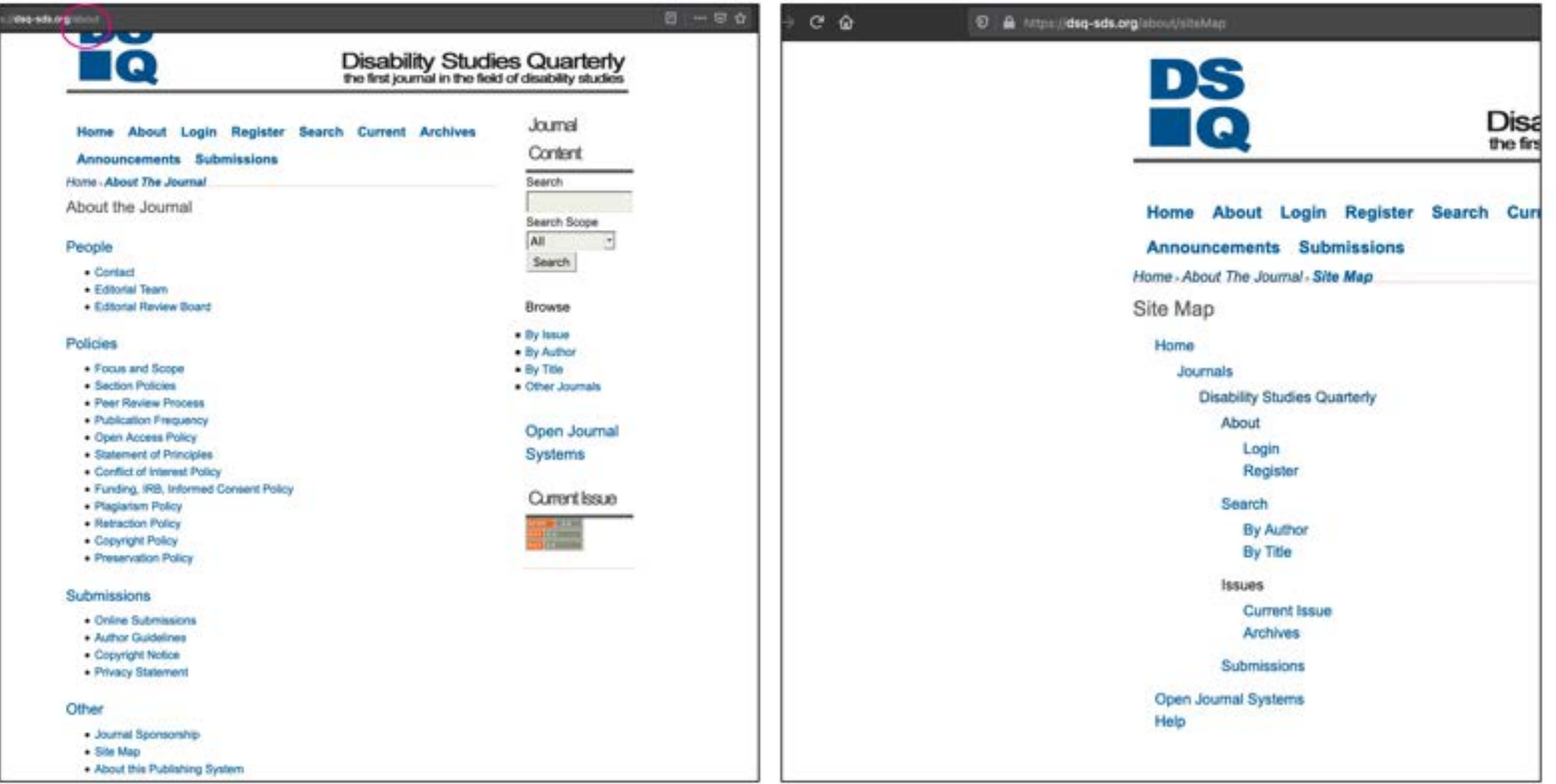

Insight: Most websites do not include their sitemap for readers, but DQS does have this in their "about" page potentially for accessibility, i.e providing an overview of the site as a list for navigation.

### Cookies and Data

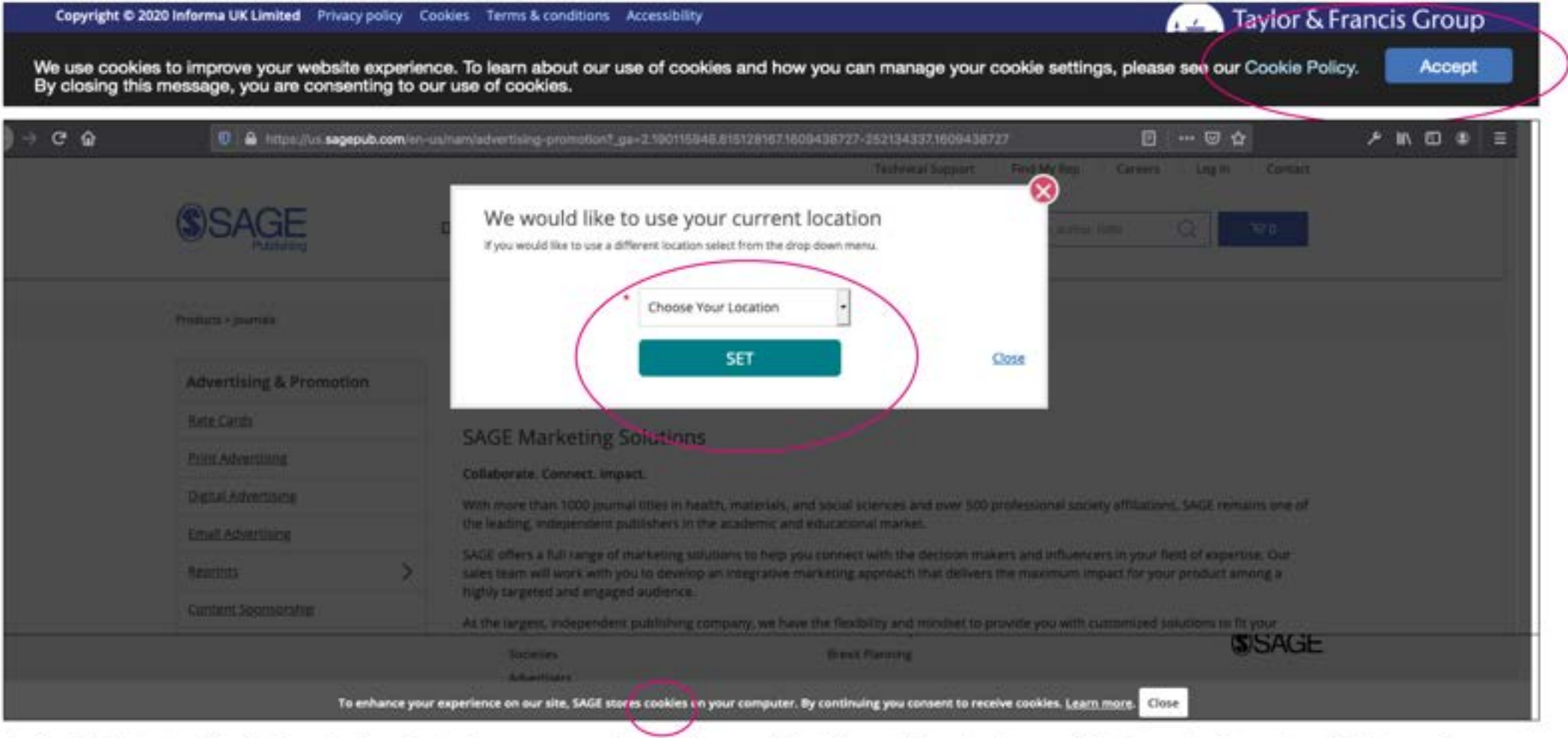

Insight: Most editorial websites include an accept cookies notification at the bottom of their website when first opening their website. Refining the Google Analytics of the website does mean a cookies message is necessary.

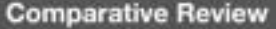

## Sponsorship

International Consertium of Critical Theory Programs Aim Stephene High, MC main Berkeley CA saysta eyes enticaltimes@berkeley.edu C Visit Over Facebook Supported by the Andrew let Mellen Finandation.

#### **Sponsors & Affiliations**

Tapuya is sponsored by the Latin American Institute, the Graduate School of Education and Information Studies, and the Luskin School of Public Affairs at University of California Los Angeles (USA), and by the Universidad de las Americas Puebla (Mexico). It is affiliated with the Asociación Latinoamericana de Estudios Sociales de la Ciencia y la Tecnologia (ESOCITE) and with the Society for the Social Studies of Science (45).

This site was made possible through the generosity of the Office of the Provost, Yale University. The ongoing presence of the site is made possible through the generosity of the Department of English and the College of Arts and Sciences at Emory University.

#### Home > About the Journal > Journal Sponsorship

**CRITICAL TIMES** 

Interventions in Clobal Critical Theory

#### **Journal Sponsorship**

#### **Publisher**

Technicienza is promoted by STS Italia - The Italian Society of Science and Technology Studies

Limn has been partially funded by the New School in New York, University of

California, Los Angeles, the University of Southern California Digital Humanities

Program, The Borchard Foundation, Arts Council UK, and coins we find in the sofas of

our readers.

Insight: How a publication is sponsored, funded, affiliated, or promoted is often on the "about" page, though sometimes it appears in the footer. Some journals make a statement about their existing funding bodies, and a call for donations through readers.

### Donations | Advertising Revenue

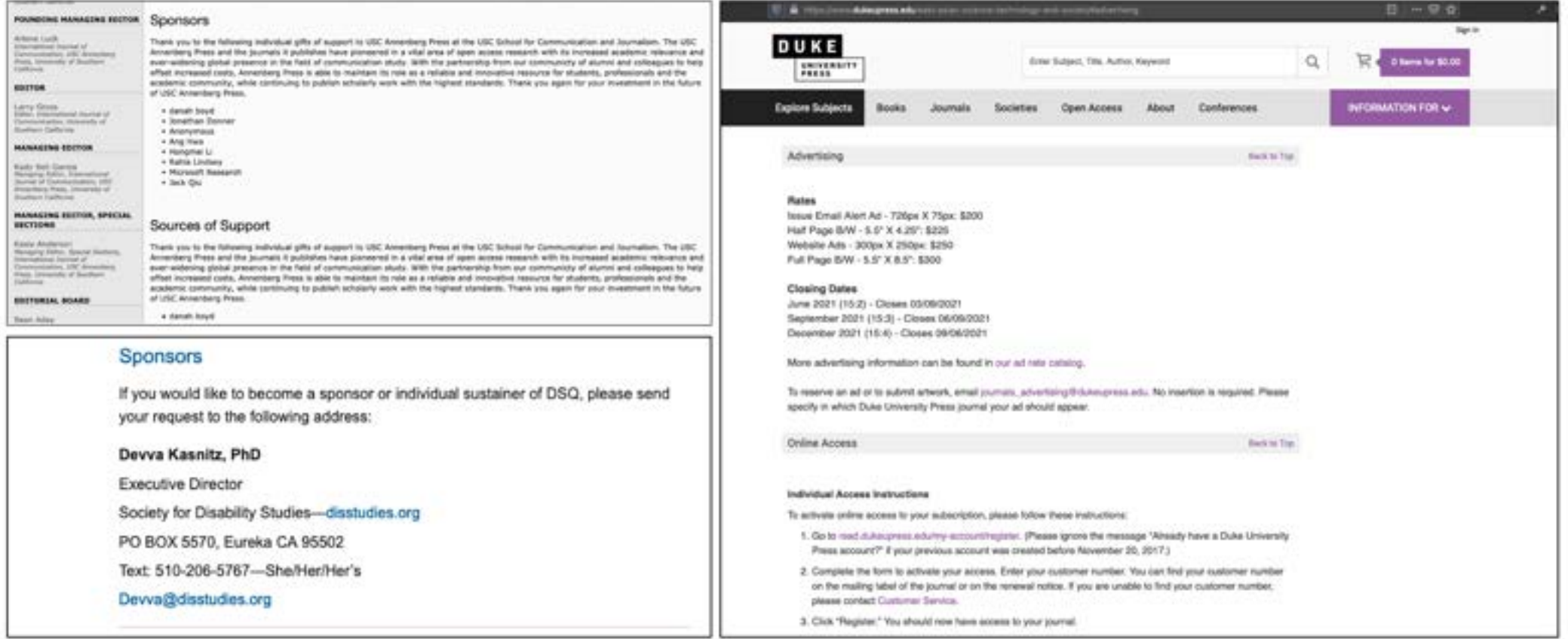

Insight Sponsorship is also a place to show gratitude, to garner further support, and also to offer advertising space

Top left International Journal of Communication **Bottom Left Disability Studies Quarterly** Right EASTS East Asian Science, Technology and Society

# Indexing/Abstracting Sources (1)

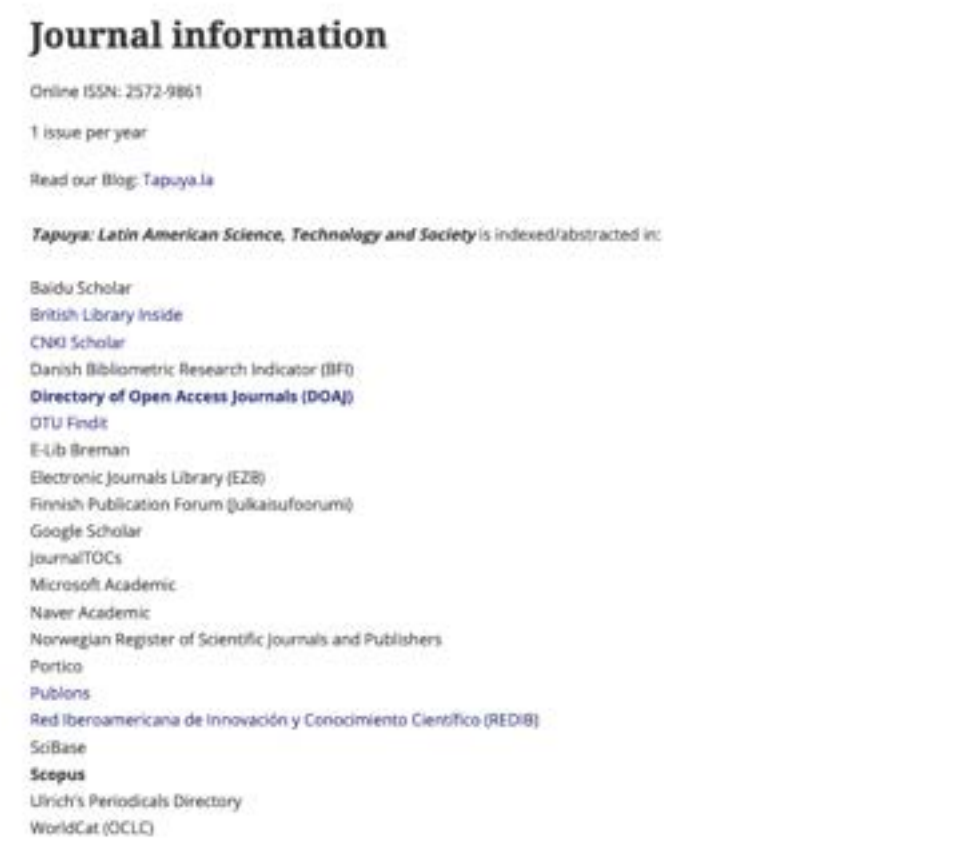

Insight Tapuya lists all indexing and hyperlinks for readers.

## Indexing/Abstracting Sources (2)

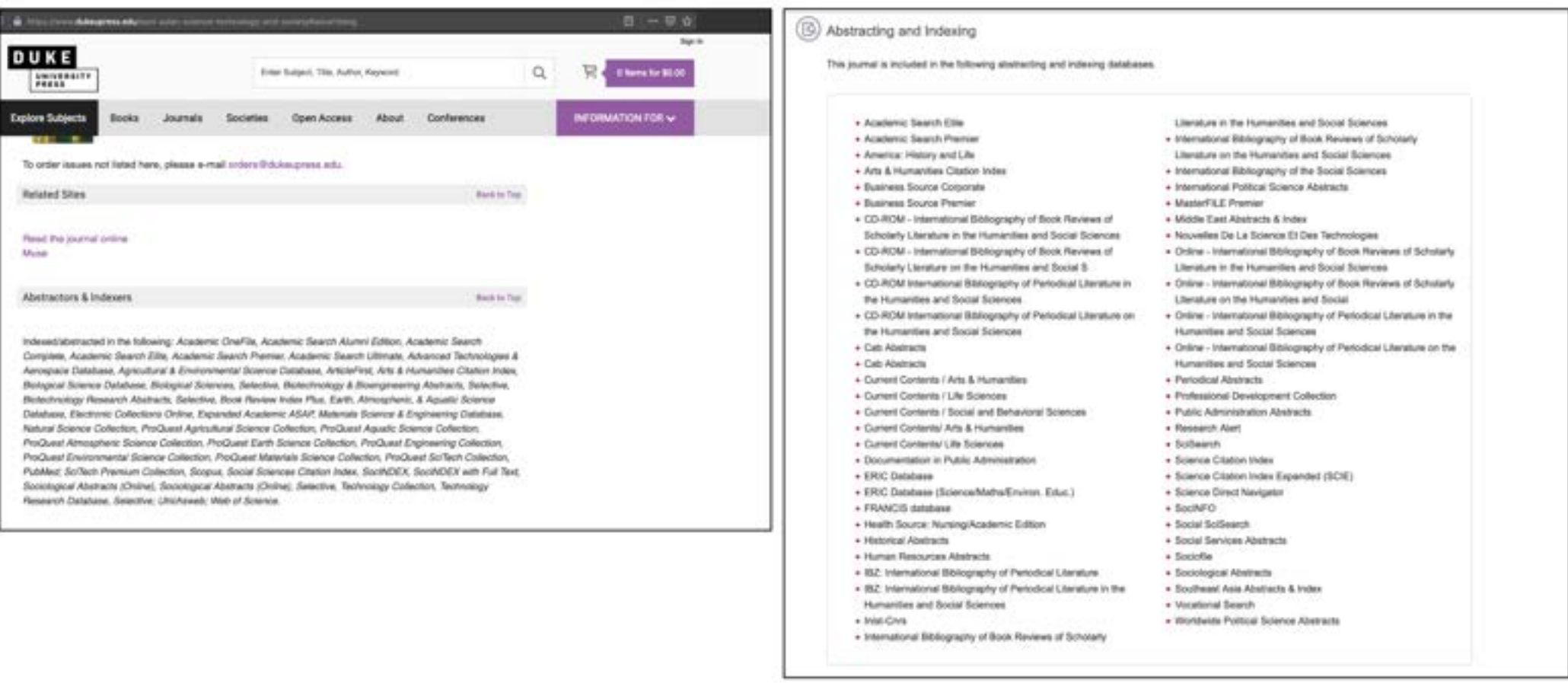

Insight Both EASTS and SSS include their indexes as a paragraph list, or as a bulleted list. However, neither are hyperlinked or use the icons to highlight data provenance.

**Left EASTS Right SSS** 

## Impact Metrics (1)

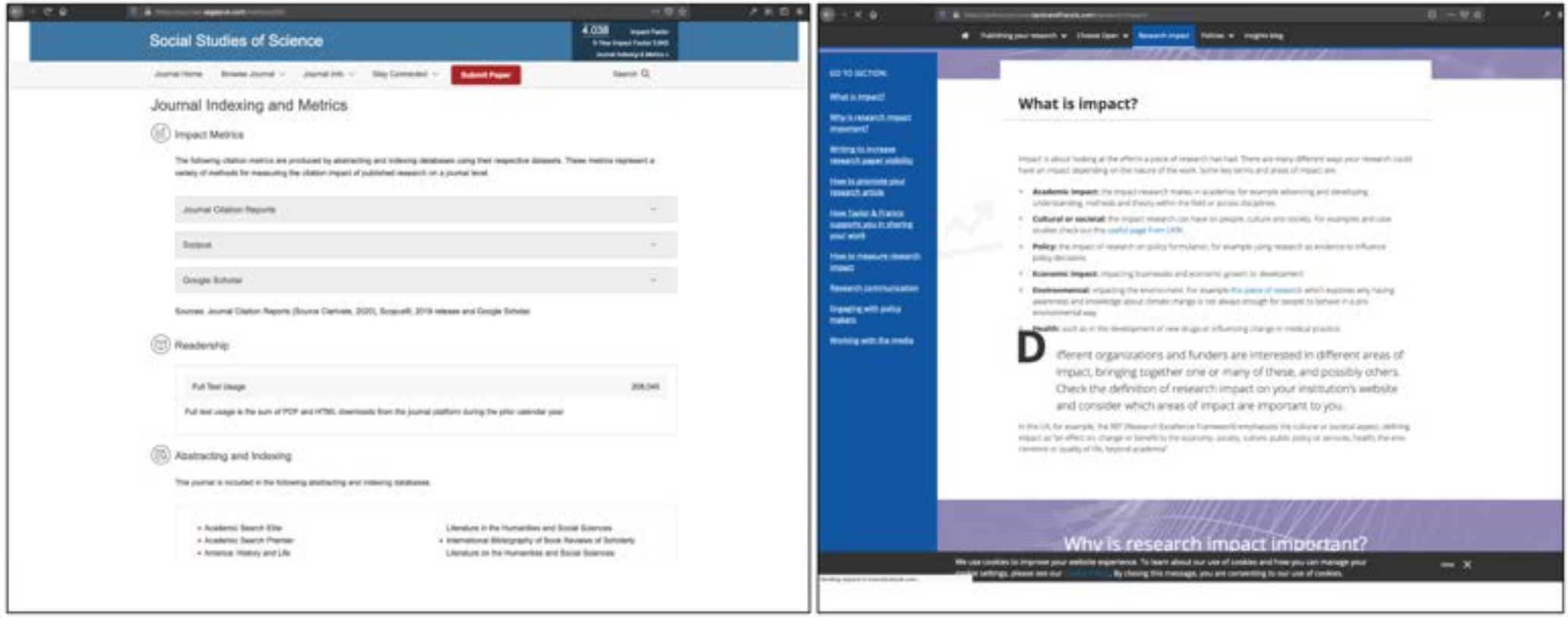

Insight SSS displays multiple metrics providing the reader with a triangulating data (a citation report, Scopus, and Google Scholar). This is ideal. Some broader publications like Taylor and Francis provide a policy section on impact as well as specific citation data for Tapuya, one of their publications. Usually the metrics and indexing are to be found either in the "about" page or within the specific "policy" page.

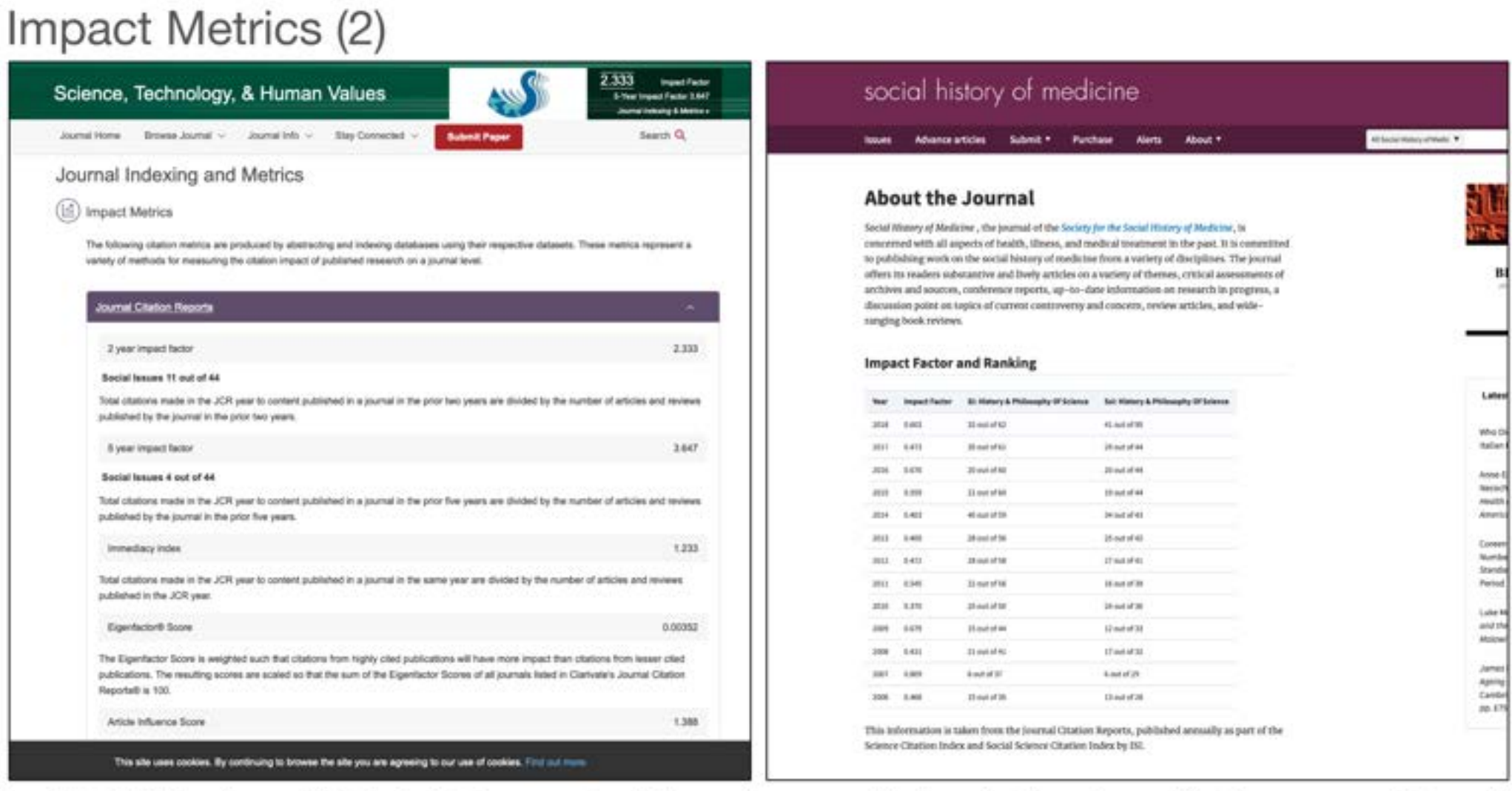

Insight STHV makes public their citation reports which may be a specific item that broader publications can provide as this is the same for Oxford press journal SHM.

## Policies and Guidelines (1)

Barktier

![](_page_36_Picture_153.jpeg)

**TULTURA** 

Joe the SCA SCA Website Login. 4.

review is sent to two or three reviewers, who are selected by the journal's editorial board and are asked to disclose any conflicts of interest before accepting the assignment. A decision about whether to accept, reject, or invite revisions to the article is generally made within three months. of sending it out for review.

Authors should prepare their manuscripts in order to facilitate anonymous review. Any identifying references to the author should be removed prior to submission.

#### **Our Production Process**

Once an article has been accepted and scheduled for publication, it will be copyedited for clarity and consistency with Cultural Anthropology's house style. Authors will have the opportunity to review the copyedited manuscript and to make additional changes, in consultation with the managing editor. Once an article has been typeset, only very small corrections will be permitted. Authors are expected to respond promptly to all inquiries from the editorial office in order to avoid delays in the production schedule.

Authors are required to complete an author agreement that transfers copyright of the published article to the American Anthropological Association. Authors reserve the right to republish the article as part of any book or anthology for which the author is the primary author or editor, subject to crediting Cultural Anthropology as the original forum of publication. Authors also reserve the right to archive preprint and postprint versions of their manuscript, as indicated in the journal's SHERPA/RoMEO deposit policy.

Cultural Anthropology requires authors to provide the journal with their ORCO identifier early in the production process.

#### **Amendments and Retractions**

If an author discovers a significant error or inaccuracy in their article after it has been published, it is the author's obligation to notify the editorial collective and to cooperate fully if an amendment ar retraction is judged to be in order. In the event that an allegation of research reisconduct relating to a published article is brought to the editorial collective, the journal will follow the guidelines of the Committee on Publication Ethics in responding to the allegation.

![](_page_36_Picture_14.jpeg)

Insight There is no standard way to display the journal's policies and quidelines. It depends primarily on whether the journal is affiliated to an association like AAA with Cultural Anthropology, or a larger publisher like Duke University Press with Environmental Humanities. If that is the case, then those policies need to be adhered to and the policy sections are often a link to those general policies. However, they differ in an important way, in that a journal to an association will need to have it's own open access and copyright policies. So, in that case, the policies can be embedded in the submission guidelines (Cultural Anthropology is a good example).

### Policies and Guidelines (2)

![](_page_37_Picture_15.jpeg)

Insight Some journals highlight their (1) open access and (2) section policies like International Journal of Communication (left), and Technoscienza (left).

### Policies, Pre-print (3)

![](_page_38_Picture_3.jpeg)

Journals A to Z ... Journals by Subject + Customer Services + Resources +

#### Author self-archiving policy

This policy sets out the ways in which Oxford University Press journal authors may selfarchive versions of their work on their own webpages, on institutional webpages, and in other repositaries. Please be aware that policies and embargo periods may differ from journal to journal, so ensure that you have selected the correct journal policy.

#### **Abstract and Citation information**

Authors may truse the Abstract and Citation Information (e.g. Title, Author name, Publication dates) of their article anywhere at any time including social media such as Facebook, blogs and Twitter, providing that where possible a link is included back to the article on the OUP site. Preferably the link should be, or include, the Digital Object Identifier (DOI) which can be found in the Citation information about your atticle online.

#### **Author's Original Version**

The Author's Original Version (AOV) is defined here as the un-referred guther version of an article completed before submission of the pricite to the journal. This is consetimes referred to as the "proprint" writion. The author accepts full responsibility for the unticle, and the content and layout is set out by the author.

Authors may make their AOV available anywhere at any time. This isoludes posting on their own personal websites, institutional or non-commercial subject based repositories, commercial platforms websites or repositories, or social media, provided that, upon acceptance, they acknowledge that the article has been accepted for publication as follows:

This article has been accepted for publication in [Journal Title] Published by Oxford University Press.

After publication we would also ask authors to update their ACV with the Digital Object Identifier (IRH), and include a link to the Version of Record.

#### **Accepted Manuscript**

The accepted manuscript (AM) is the final droft eighter manuscript, as accepted for publication by a journal, including modifications based on reforms' suggestions, before it has undergone copyrighting. typesetting and proof correction. This is sometimes referred to as the post-print version.

timenadizinfy upon publication acclures may

- . Instantiately upload their AM to their own personal webpage (auchaling commercial serbation and repositories).
- · Immediately upload their AM to their methorismal or ether non-commercial subject hased repositories on the provise that it is not made publicly available until after the specified embargo periodi

After the endurgs period authent may:

Upload their AM to institutional repository or other non-commercial repositories and make it publicly available. Accepted Massacripts may not be uploaded or shared on commercial websites or repositories, unless the website or repository has signed a licensing agreement with OUP partninting such sploading or sharing.

#### Embargo periods

Embargo periodo may vacy between journals. For details of a journal's specific embargo period, please use the information for each individual ride on our Arrepred Manuscript resharge page

When uploading an accepted asancocript to a repository, authors should include the following admoving ment as well as a link to the version of record. This will connect the published wraism to the AN version in the repository and help ensure that the article is cited correctly.

This is a pre-capyabled, author-produced version of an article accepted for publication in finiser. journal ride) (vilowing peer review. The version of record Unsert complete citation information here) is available online at assesss finant UIL and DOI of the article on the OUP websited.

#### Version of Record

The Version of Record (1498) is defined here on the final inpenet and edited version of the journal article that hos been made available by DUP by formally and exclusively declaring the article "published". This includes any 'advanced access' article even before the compilation of a solume **Assock** 

The VOR as it appears in the journal following copyediting and proof connection may not be deposited by authors in institutional nesositories at posted to third party websites and made publicly available unless the article is published on an Open Access model licence that allows for such posting. Authors may share their VOR with private groups within their institution or through private groups on non-commercial repositories that are signatories to the RTM Voluntary principles for article sharing on fulhidady Collaboraton Networks (SCN). The USB may not be uploaded or shared an commercial websites or repositories unless the website or reportincy has signed an agreement with OCF permitting such upleading or sharing

Insight SHM has a clear "Author self-archiving policy" which is unusual.

#### **Open Access**

Authors who have agreed to publish their article on an Open Access basis, and who have paid any associated fees, are entitled to make their article publicly available according to the terms of their selected itomors.

#### CC BY-NC and CC BY-NC-ND

Authors who have published under a CC EY-NC or a CC EY-NC-ND licence may share and distribute their article on non-commercial websites and repositories immediately upon publication.

#### CC BY

In addition to the preses set out above, authors who have published their article under a CC BY licence may also share and distribute their article anywhere including commercial repositories immediately on publication.

When posting, distributing or nearing Open Access articles, the journal and OUP should be clearly attributed as the original place of publication and correct citation details should be given. Authors should also deposit the URL of their published article in any repository, in addrage to the Version of Record.

When making their article available according to the terms of their Open Access Scence, we attorigly motorage authors of Open Access papers to deposit the version of roord. This will guarantee that the definitive version is readily available to those accessing your article from such repositories, and means that your article is more likely to be clied cornerly.

#### Author online offprint link

On publication, suthers will be sent an online offprint link allowing access to their article on the OUP website without subscription. For authors of non-Open Acress articles, this link may be shared directly with interested colleagues, but is not intended for mass distribution on websites, repositories, or through social media. If you wish to share links or draw attention to your article we would ask that you instead distribute a link to the abstract of the article.

Authors of Open Access articles are fire to post and distribute their links anywhere Immediately upon publication.

#### **Funding Bodies**

Please be aware Information yo shall not be req with. Funding a prentiled by OUI all regularmen

#### **Funding Bodies**

Please be aware that you are responsible for all funding agency compliance and the accuracy of information you provide in relation to your article. OUP and/or the controlling Learned Society shall not be responsible for checking that funding agency requirements have been complied with. Funding agencies may require additional steps beyond those discussed on this page or provided by OUP, and authors are strongly encouraged to contact their funders and ensure that all requirements are met. For further information please see our Complying with Funder Policies sage:

#### Commercial websites and or repositories

OUP Journals define conosexial websites and/or repositories as services introded to make a commercial gain. This definition includes charging fees for access, distribution or aggregation of OUP contient, selling advertising on websites, repositories or in any other way alongside OUP controls, and the sale of user data.

For further details on our author reuse policies please stait this page. In case of query please contact Journals Permissions (Journals permissions)) oup cient)

### Policies and Guidelines (4)

#### **Statement of Principles**

By Rosemarie Garland-Thomson and Paul K. Longmore Approved Fall 2003 by the Society for Disability Studies Board

The values and ideologies that shape social arrangements, public policies, professional practices, and, most important, the experience of "disability" are in the midst of a classic paradigm shift. Disability issues are demanding attention in every sphere and institution of society. Everything related to disability and people with disabilities is in the process of being rethought and needs to be rethought.

The academic study of disability has primarily been shaped by ideologies that define it as limitation in the performance of expected social roles due to underlying physiological pathology. That definition inevitably prescribes medical treatments and habilitation or rehabilitation as the appropriate solutions to the problems of people with disabilities. Yet those approaches have had only limited impact in ameliorating disabled people's socioeconomic marginalization.

In contrast to these traditional modes of addressing and studying disability, Disability Studies takes as its domain the relationship of social values to societal organization and public policies, professional training and delivery of services, individual behavior and interpersonal encounters, cultural representation and technological and architectural design. Disability Studies utilizes a multidisciplinary approach to analyze the intricate interactions among social, cultural, political, economic, and physiological variables. It seeks neither to jettison, nor to embrace medical paradigms of disability, but to transcend them. It explains personal experiences of disability, not simply in terms of the functioning of bodies that operate in nonstandard ways, but by locating those differences within the larger context of the cultural milieus that shape disability experiences. Disability Studies also seeks to supply the rigorous research and critical analysis essential to any effort at social reconstruction.

#### **STATEMENT OF PURPOSE**

In pursuit of this vision and in support of an agenda that builds the academic field of Disability Studies in both the United States and globally, the Disability Studies Quarterly (DSQ) will provide a peer-reviewed forum for scholarship. It will represent the full range of methods, epistemologies, perspectives, and content that compose multidisciplinary Disability Studies.

DSQ aims to play a leading role in developing the field of Disability Studies by providing scholars with a vehicle to publish academic research that is credible within their particular fields of specialization. Discipline-specific articles must therefore match the highest and most rigorous standards in those fields. At the same time, all articles must be accessible to readers outside of those particular disciplines.

DSQ will seek articles that cut across disciplines and have implications for the full range of the field of Disability Studies. The ideal DSQ reader will be the general academic reader in Disability Studies. In addition, the journal will publish nonacademic essays that reflect the perspectives of the disability community. Finally, DSQ intends to fashion itself as a model of accessibility for academic journals.

Insight DQS has an excellent and lengthy section policy and a very clear statement of priniciples and purpose, which is very good for accessibility.

### Policies and Guidelines (5)

![](_page_40_Picture_3.jpeg)

Insight Tapuya (left) shares the policies of Taylor and Francis, which is a broader set of policies beyond section and open access policies. The latter is what Technoscienza and ESTS have at present.

#### References

Anthropocene (magazine) https://www.anthropocenemagazine.org/

anthroSource (resource) https://anthrosource.onlinelibrary.wiley.com/

Backchannels https://www.4sonline.org/4s-publications/backchannels/

Catalyst https://catalyst-journal.com

The Conversation https://theconversation.com/uk

Critical Times https://ctjournal.org/

Cultural Anthropology (CA) https://journal.culanth.org

Digital Humanities Quarterly http://www.digitalhumanities.org/dhq/about/about.html

Disability Studies Quarterly https://dsg-sds.org/about/

East Asian Science, Technology and Society: An International Journal (EASTS) https://read.dukeupress.edu/easts/pages/About

Engaging Science, Technology, and Society https://estsjournal.org/index.php/ests/about

Environmental Humanities https://read.dukeupress.edu/environmental-humanities/pages/About

Flow Journal: A Critical Forum on Media and Culture https://www.flowjournal.org/

International Journal of Communication https://ijoc.org/index.php/ijoc/about/

Le Monde https://www.lemonde.fr/ Limn https://limn.it/about/

Medium (Accessibility) https://medium.com/topic/accessibility

Medium (Disability) https://medium.com/topic/disability

Middle East Eye https://www.middleeasteve.net/

Open Commentaries, like PubPub https://www.pubpub.org/

Post45 https://post45.org/about/

Progress in Human Geography (Sage) https://journals.sagepub.com/home/phg

Science, Technology, & Human Values (STHV) https://journals.sagepub.com/home/sth

Social History of Medicine (Oxford) https://academic.oup.com/shm

Social Studies of Science (SSS) https://journals.sagepub.com/home/sss

Somatosphere http://somatosphere.net/

Tapuva https://www.tandfonline.com/action/journalInformation?journalCode=ttap20

Technoscienza http://www.tecnoscienza.net/index.php/tsj/about

# **ESTS** 2021 Redesign

Accessibility Tests<br>and Google Analytics<br>Scoping Phase 2

![](_page_42_Picture_2.jpeg)

### Recommendations and Technical Progress

#### Summary on the Accessibility Tests

![](_page_43_Picture_149.jpeg)

![](_page_43_Picture_5.jpeg)

![](_page_43_Picture_6.jpeg)

Objective 1

# Recommendations and Technical Progress

Evaluate changes to website to drive more traffic to existing articles and increase

Macro conversion increase engagement of issue/archive content Micro conversion track clicks into article content before 2021

Summary from the Google Analytics Tests

![](_page_44_Picture_46.jpeg)

citation rates for readers

 $\circ$ 

 $\circ$ 

![](_page_44_Picture_47.jpeg)

 $\circ$  $\sim$ **Channels** 

### Recommendations and Technical Progress

Summary from the Google Analytics Tests

![](_page_45_Picture_4.jpeg)

# **ESTS:** 2021 Redesign

Personas &<br>User Journeys<br>Scoping Phase 3

![](_page_46_Picture_2.jpeg)

#### Personas

Registered - restricted access to review and author papers

Unregistered - search, read, and recommend papers without restrictions (from logins to strict copyright)

**Secondary Users** 

#### **Primary Users**

**Early-Career Researcher** 

![](_page_47_Picture_7.jpeg)

Early-Career Researchers are usually between 1-to-8 years from finishing their doctoral thesis. ECRs are on short-term or tenure-track positions, often moving away from home to work.

They make up 38% of our readers according to our reader survey: postdoctoral scholar 17%, non-tenured contract faculty member (adjunct or contingent.) They make up 34% of our readers according to our 6.8%, and permanent tenure-track or junior faculty member 13.7%. They are the largest user-group of ESTS (Reader Survey, 2020). 76% of our readership would like to review and this user-group would a prominant reviewer group.

This group may be employed to compile literature surveys, publish journal papers or cite and recommend papers within their first monograph or classes. This group may be interdisciplinary to STS and have attended STS conferences once or a few times (4S, EASST, ESOCITES).

![](_page_47_Picture_11.jpeg)

Mid-to-Senior academics are often in secured posts. and hold senior positions within universities but across broader associations and affiliations. They are more than eight years from being an early-career researcher and may hold posts from Fellow/Lecturer/ Researcher, through to Chair/Reader/Professor.

reader survey: permanent tenured or senior faculty member 33.6%, Retired faculty member 0.7%. They are our second largest user-group of ESTS (Reader Survey, 2020).

This group may have already published in ESTS, or would like to in future. They may also be called upon or would be willing to be reviewers. 76% of our readership would like to review, and this user-group would be the predominant reviewer group.

This group may be interdisciplinary with a connection to STS through associations like 4S, EASST, and ESOCITES. This group will need a design that is responsive to a range of devices and formats usalbe with an ageing eye. See this for more: https://bit. ly/3nha4n3 and https://bit.ly/39eaMfU

![](_page_47_Picture_16.jpeg)

Students are studying within disciplinary or interdisciplinary programs and are predominantly doctoral students/candidates (18%).

While there are no undergraduate students directly contributing to the reader survey in 2020, there are master students that have contributed (2%). This group isn't looking to publish content, but learn from others.

The reading of ESTS papers may be quided by lecturers and graduate teaching assistants. This group may want articles that are not too long in length, but easy to follow along. They may not want to read the entire of an article, but a portion of it. This group may have never studied STS before their doctoral studies. They may never visit the ESTS website, but rather read articles that have been selected and curated for them.

![](_page_47_Picture_20.jpeg)

Others using our site are within or adjacent to the university scholarly activity and research. They maybe independent researchers, librarians, or publishers. They are only 8% of our user group. and may have a diverse range of needs that are different from the ECR or mid-to-senior scholar.

According to our reader survey, they can be categorised as follows: independent 3%, non-university public sector e.g. government 2%, non-university private sector 1%, and other positions in a university e.g. librarian 2%.

his group may not necessarily want to publish but understand STS as a whole, to further independent policy work or independent research, or even compile reading materials, recommend the journal in their library lists, and understand the citation, impact and other ranking metrics. The users might want to pivot in another direction or be between academic posts, and so open access remains crucial. This group may be more interested in the news items and short-form writing. This group may have never studied STS. History of Science and Philosophy, or technoscience.

![](_page_48_Picture_8.jpeg)

### Fonts

![](_page_49_Picture_3.jpeg)

![](_page_49_Picture_45.jpeg)

Fonts For versatility we need two Googe Free fonts for the journal content and website. The same fonts can be used in the articles as well as the main pages of the website. usually the fonts are reversed for different purposes like reading lots of text in an article will treat fonts differently from the About page where there are shorter paragraphs and possibly more lists and links than lengthy prose. There are two choices- (a) choose two fonts (serif and sans serif) that contrast (Cabin and Lato), or (b) choose complementary serif and sans serif fonts that have been designed to go together, like Raleway and Open Sans, or Merriweather and Merriweather Sans. They are tested pairings (Raleway/Open Sans) or have been designed to go together (Merriweather and Merriweather Sans).

Why Merriweather? 1. It has an extensive range of options and it is versatile, 2. Excellent italics for articles and variable too, 3. the x-heights of the fonts match, 4. both fonts have a high x-height which enables a longer line length which is important for lengthy journal titles, and finally 5. Merriweather has good language support and has many of the diacritics needed (though Greek symbols are limited). Merriweather is designed in the US by Sorkin font design and is a free Google font.

Language Support We should add Google Translate to the website under the main menu. This means we don't need to opt for a font like IBM PLex Serif which is designed for global audiences. To use a font that has extensive languages, would affect the users' download time, whereas Google Translate at this time swaps out the font depending on the language. For instance, Arabic will swap out say Merriweather automatically for those readers.

![](_page_49_Picture_8.jpeg)

# **ESTS:** 2021 Redesign

Workflows **Scoping Phase 4** 

![](_page_50_Picture_2.jpeg)

![](_page_51_Figure_0.jpeg)

![](_page_52_Figure_0.jpeg)

# Recommended Sites and their use of audio

![](_page_53_Picture_3.jpeg)

**Top (left to right):** The Conversation, Post-45 and PepWeb **Bottom:** New Books Network (STS)

### Audio clips from recommended sites

**Insight** Most STS journals do not facilitate audio. Those that do, have done it in three different ways.

1. An audio or audiovisual can be published at full length along with an audio transcript (and for audiovisual, a moving audio transcript at the same speed as visual). **PepWeb** uses a 3PlayMedia iframe.

2. Longer audio can be clipped in length to each equal parts. This is done in **Culanth**, and at face value looks like it is providing an audio link, however looking at the code, it is a picture of an audio button that links out to the web page that hosts the audio file. There is no audio product used but an embedded link in the pdf (like this: https://media.dlib.indiana.edu/media\_objects/pv63g4095) that is broken in the HTML file: https://journal.culanth.org/index.php/ca/article/view/ca33.2.05/69

3. **The Conversation** does a one-off file of up to 30mins using "acast" which is the podcast for the Conversation: https:// play.acast.com/s/indepthoutloud). This is the same for the podcast **New Books Network**, which usually had audio of around 50minutes in length.

4. Post45 breaks up an 1-3k writing with small audio extracts of 1-2 minutes. They use a wordpress plug-in which is built into their website for adding audio controls.

6. Most OJS journals have audio mentioned in the papers but no audio clips.

Built into the OJS system is the capacity to publish MP3 files. This would be a single file, but possibly could be additional files.

We have an option of (a) embedding a link in the pdf and possibly the html if the file is hosted elsewhere, or (b) we keep the audio file separate and publish the file alongside the pdf, html files and note this in the abstract.

#### Audio clips from recommended sites

#### **Insight**

Longer audio can be clipped in length to each equal parts. This is done in **Culanth**, and at face value looks like it is providing an audio link, however looking at the code, it is a picture of an audio button that links out to the web page that hosts the audio file. There is no audio product used but an embedded link in the pdf (like this: https://media.dlib. indiana.edu/media\_objects/ pv63g4095) and it doesn't seem to work in the HTML. See: https://journal.culanth. org/index.php/ca/article/

![](_page_55_Picture_5.jpeg)

### Audio clips from recommended sites

#### **Insight**

Post45 breaks up an 1-3k writing with small audio extracts of 1-2 minutes. They use a wordpress plugin which is built into their website for adding audio controls.

![](_page_56_Figure_5.jpeg)

**PKP DOCS** 

**Chapter 3: User Accounts** Roles in D.A. Registering with a Journ Viewing and Disemptor at Profile **Reserves your Password** Chapter 4: Site Administr **Situ Management Advocation Function** Chapter & Journal Setting Mashead

Preface **Phantist 1 Introduction System Background** A.A Feature What's New in GUS 3 **Basebal Industries** Editorial Interface also the September Esperanto Contribution Sanin Chapter 2: Installing and Upgrading

### Audio clips from recommended sites

#### **Insight**

Most OJS journals have audio mentioned in the papers but no audio clips. Built into the OJS system is the capacity to publish MP3 files. This would be a single file, but possibly could be additional files.

We have two options: (a) embedding a link in the pdf and possibly the html if the file is hosted elsewhere (b) we keep the audio file separate and publish the file alongside the pdf, html files and note this in the abstract.

![](_page_57_Picture_114.jpeg)